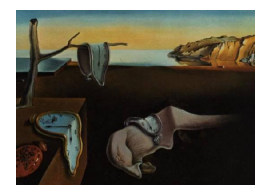

# Journal of Statistical Software

*March 2024, Volume 108, Issue 10. [doi: 10.18637/jss.v108.i10](https://doi.org/10.18637/jss.v108.i10)*

# **Modeling Big, Heterogeneous, Non-Gaussian Spatial and Spatio-Temporal Data Using** FRK

**Matthew Sainsbury-Dale** University of Wollongong

**Andrew Zammit-Mangion** University of Wollongong

**Noel Cressie** University of Wollongong

#### **Abstract**

Non-Gaussian spatial and spatio-temporal data are becoming increasingly prevalent, and their analysis is needed in a variety of disciplines. FRK is an R package for spatial and spatio-temporal modeling and prediction with very large data sets that, to date, has only supported linear process models and Gaussian data models. In this paper, we describe a major upgrade to FRK that allows for non-Gaussian data to be analyzed in a generalized linear mixed model framework. These vastly more general spatial and spatiotemporal models are fitted using the Laplace approximation via the software TMB. The existing functionality of FRK is retained with this advance into non-Gaussian models; in particular, it allows for automatic basis-function construction, it can handle both pointreferenced and areal data simultaneously, and it can predict process values at any spatial support from these data. This new version of **FRK** also allows for the use of a large number of basis functions when modeling the spatial process, and thus it is often able to achieve more accurate predictions than previous versions of the package in a Gaussian setting. We demonstrate innovative features in this new version of  $\mathbf{FRK}$ , highlight its ease of use, and compare it to alternative packages using both simulated and real data sets.

*Keywords*: areal data, basis functions, big data, change-of-support, fixed rank kriging, non-Gaussian data, spatial statistics.

## **1. Introduction**

Non-Gaussian spatial and spatio-temporal data arise from a vast array of sources, and the statistical modeling of these data is pertinent, since accurate predictions and uncertainty quantification of those predictions give informed answers to real-world problems.

There are, by now, several approaches to statistical modeling and spatial/spatio-temporal prediction with non-Gaussian data. One widespread method to deal with non-Gaussian data is *trans-Gaussian kriging* [\(Cressie](#page-28-0) [1993,](#page-28-0) p. 137–138), in which standard kriging (i.e., spatial optimal linear prediction) is used after applying a non-linear transformation to the data, and approximately unbiased predictions are made on the original scale using a delta-method approximation. Several other approaches hinge on the use of a spatial version of the generalized linear mixed model (GLMM), whereby the response distribution is assumed to be a member of the exponential family of distributions (e.g., [McCullagh and Nelder](#page-30-0) [1989\)](#page-30-0), and the mean is modeled using a transformation of some latent spatial process  $Y(\cdot)$  [\(Diggle, Tawn,](#page-29-0) [and Moyeed](#page-29-0) [1998\)](#page-29-0). In their seminal work, [Diggle](#page-29-0) *et al.* [\(1998\)](#page-29-0) employed a stationary model for  $Y(\cdot)$  within the spatial GLMM framework, and a Markov chain Monte Carlo (MCMC) algorithm to obtain predictive distributions. Optimal prediction or estimation of unknown quantities from *m* observations entails the inversion of an  $m \times m$  covariance matrix for many statistical models. Since this task is generally  $O(m^3)$  in computational complexity, alternative approaches that scale well with sample size, which we collectively refer to as *fixed-rank* approaches, are often employed in big data settings.

Fixed-rank variants of trans-Gaussian kriging are relatively under-developed (see [Cressie,](#page-29-1) [Sainsbury-Dale, and Zammit-Mangion](#page-29-1) [2021,](#page-29-1) Section 3.2.1), however many modelers have used fixed-rank variants of the spatial GLMM. A popular fixed-rank model for  $Y(\cdot)$  is the socalled spatial random effects (SRE) model, where  $Y(\cdot)$  is modeled as a linear combination of a fixed number of spatial basis functions with spatially correlated random coefficients [\(Cressie](#page-29-2) [and Johannesson](#page-29-2) [2008\)](#page-29-2): For example, [Sengupta and Cressie](#page-31-0) [\(2013\)](#page-31-0) and [Bradley, Wikle,](#page-28-1) [and Holan](#page-28-1) [\(2016\)](#page-28-1) use it in the spatial GLMM context. [Lindgren, Rue, and Lindström](#page-30-1) [\(2011\)](#page-30-1) modeled  $Y(\cdot)$  by linking Gaussian fields (GFs) with Gaussian Markov random fields (GMRFs) via stochastic partial differential equations (SPDEs), with dimension-reduction facilitated by the finite-element method. [Finley, Datta, and Banerjee](#page-29-3) [\(2022\)](#page-29-3) modeled binomial data using a spatial GLMM with  $Y(\cdot)$  a nearest neighbor Gaussian process (NNGP; [Datta, Banerjee,](#page-29-4) [Finley, and Gelfand](#page-29-4) [2016\)](#page-29-4). [Lee and Park](#page-30-2) [\(2023\)](#page-30-2) partitioned the spatial domain into disjoint subregions and, for each subregion, a spatial GLMM model was used independently of the other subregions. Then the global process was constructed as a weighted sum of the mutually independent local processes. The fixed-rank spatial GLMM naturally extends to the spatiotemporal setting; see, for example, [Lopes, Gamerman, and Salazar](#page-30-3) [\(2011\)](#page-30-3), [Bradley, Holan,](#page-28-2) [and Wikle](#page-28-2) [\(2018\)](#page-28-2), [Bradley, Wikle, and Holan](#page-28-3) [\(2019\)](#page-28-3), and [Zhang and Cressie](#page-32-0) [\(2020\)](#page-32-0).

Despite the many modeling approaches available, software for spatial and spatio-temporal modeling of non-Gaussian data (for which classical kriging-based approaches are linear and hence may be sub-optimal) are relatively limited. Software dedicated to this task include the R packages (R [Core Team](#page-31-1) [2023\)](#page-31-1): ngspatial [\(Hughes](#page-30-4) [2014\)](#page-30-4), spBayes [\(Finley, Banerjee,](#page-29-5) [and Gelfand](#page-29-5) [2015\)](#page-29-5), mgcv [\(Wood](#page-32-1) [2017\)](#page-32-1), spNNGP [\(Finley](#page-29-3) *et al.* [2022\)](#page-29-3), georob [\(Papritz](#page-31-2) [2024\)](#page-31-2), and spatialfusion [\(Wang and Furrer](#page-31-3) [2021\)](#page-31-3). Each of these packages has a different set of limitations: spBayes, mgcv, and spNNGP are limited to point-referenced data; spBayes uses basis functions that depend on covariance-function parameters, so that computationally it can only handle a small number of predictive-process knots, which in turn yields a high degree of smoothing; georob is not designed for large data sets; and ngspatial, spBayes, spNNGP, georob, and spatialfusion are restricted to the spatial setting, where they cater for only a small number of non-Gaussian distributions. Further, with the exception of spatialfusion, these software packages do not cater for spatial change-of-support. Some general-purpose

packages (e.g., INLA; [Rue, Martino, and Chopin](#page-31-4) [2009;](#page-31-4) [Lindgren and Rue](#page-30-5) [2015\)](#page-30-5) can, in principle, handle the wide array of modeling challenges posed by non-Gaussian spatial and spatio-temporal data; however, they are not specifically designed for this purpose and can be difficult for an unfamiliar user to implement. The package **inlabru** [\(Bachl, Lindgren, Borchers,](#page-28-4) [and Illian](#page-28-4) [2019\)](#page-28-4) aims to facilitate Gaussian and non-Gaussian spatial modeling using INLA but, at the time of writing, it does not implement spatio-temporal modeling.

FRK [\(Zammit-Mangion and Cressie](#page-32-2) [2021\)](#page-32-2) is an R package for spatial/spatio-temporal statistical modeling and prediction, available from the Comprehensive R Archive Network (CRAN) at <https://CRAN.R-project.org/package=FRK>. In this article, we present a major upgrade to FRK that allows one to cater for many distributions within the exponential family using the spatial GLMM framework; we henceforth refer to it as **FRK**  $v2$  and the original version as FRK v1. We use FRK when referring to features common to both versions of the package. FRK v2 provides a unifying framework that handles large, spatial and spatio-temporal non-Gaussian (and Gaussian) data, and it can seamlessly ingest point-referenced and areareferenced data to solve spatial change-of-support problems. User-friendliness is a central focus of the package: Challenging statistical analyses may be tackled with only a few lines of intuitive, readable code. Optimal spatial prediction proceeds through the use of an empirical hierarchical statistical model (where likelihood-based estimates are substituted in place of unknown parameters) and a Monte Carlo (MC) algorithm, where a minimal number of userlevel decisions is required. **FRK** v2 also accommodates the modeling of non-Gaussian spatial and spatio-temporal data on the surface of a sphere, a feature not offered by many other packages. Finally, although the primary motivation for this major upgrade is the modeling of non-Gaussian data,  $\mathbf{F} \mathbf{R} \mathbf{K}$  v2 also allows for the use of substantially more basis functions than FRK v1, which often results in more accurate predictions when in a Gaussian setting.

The remainder of the paper is organized as follows. In Section [2,](#page-2-0) we establish the statistical framework for **FRK** v2, and we describe model fitting and prediction. In Section [3,](#page-10-0) we discuss and illustrate the new functionalities in **FRK** v2. In Section [4,](#page-16-0) we present a comparative study between FRK  $v^2$  and several related packages, as well as real-world applications of FRK  $v^2$ . Section [5](#page-27-0) gives discussions and conclusions.

# **2. Methodology**

<span id="page-2-0"></span>The model used in **FRK**  $v2$  is a spatial or spatio-temporal hierarchical statistical model consisting of two conditional-probability layers. In the *process layer*, we model the conditional mean of the data as a transformation of a latent spatial process modeled as a low-rank SRE model; see Section [2.1.](#page-2-1) In the *data layer*, we use a conditionally independent exponentialfamily model for each element of the data vector; see Section [2.2.](#page-4-0) In Section [2.3,](#page-5-0) we discuss parameter estimation and, in Section [2.4,](#page-6-0) we discuss spatial prediction and uncertainty quantification of the predictions. In Section [2.5,](#page-8-0) we consider two distributions that have an assumed-known "size" parameter, namely the binomial distribution and the negative-binomial distribution. In Section [2.6,](#page-9-0) we present the approach of **FRK** v2 for spatio-temporal data.

#### <span id="page-2-1"></span>**2.1. The process layer**

The process layer, which governs the conditional mean of the data, retains many similarities to that in FRK v1. Note that here we discuss the spatial case only; the extension to a spatio-temporal setting is outlined in Section [2.6.](#page-9-0)

We denote the latent spatial process as  $Y(\cdot) \equiv \{Y(\mathbf{s}) : \mathbf{s} \in D\}$ , where **s** indexes space in the spatial domain of interest *D*. The model for the latent process is

<span id="page-3-0"></span>
$$
Y(s) = t(s)^{\top} \alpha + v(s) + \xi(s); \quad s \in D,
$$
\n(1)

where each term in [\(1\)](#page-3-0) models a different type of spatial variability. First, spatially referenced covariates  $t(\cdot)$  and their associated regression parameters  $\alpha$ , capture spatial variation that is linked to known, usually large-scale, explanatory variables that are elements of  $t(\cdot)$ ; the model requires that the covariates are known at every location in *D*. Second, the spatially correlated random effect  $v(\cdot)$  captures medium-to-small-scale spatial variation. If the spatial process being modeled has fine-scale variation, including only  $\mathbf{t}(\cdot)^\top \alpha$  and  $v(\cdot)$  can result in an overly smooth spatial model and hence overly optimistic predictions. This problem is alleviated by also including a fine-scale-variation random process,  $\xi(\cdot)$ , in the model.

In FRK, the medium-to-small-scale term  $v(\cdot)$  is constructed as a linear combination of r spatial basis functions with random coefficients, where *r* is fixed. Specifically,

$$
v(\boldsymbol{s}) = \sum_{l=1}^r \phi_l(\boldsymbol{s}) \eta_l = \boldsymbol{\phi}(\boldsymbol{s})^\top \boldsymbol{\eta}; \quad \boldsymbol{s} \in D,
$$

where  $\boldsymbol{\eta} \equiv (\eta_1, \ldots, \eta_r)^\top$  is an *r*-dimensional vector of random coefficients for the *r*-dimensional vector  $\phi(\cdot) \equiv (\phi_1(\cdot), \ldots, \phi_r(\cdot))^T$  of pre-specified spatial basis functions. See [A](#page-33-0)ppendix A for details on how these basis functions are constructed. The fine-scale term,  $\xi(\cdot) \equiv \{\xi(s): s \in$ *D*}, is modeled as white noise after discretization, which we discuss next.

To cater for different observation supports and facilitate solutions to spatial change-of-support problems, **FRK** assumes a discretized domain of interest,  $D^G \equiv \{A_i : i = 1, ..., N\}$ , that is made up of *N* non-overlapping basic areal units (BAUs) such that  $D = \bigcup_{i=1}^{N} A_i$ . Let  $Y(A_i)$ denote a representative value of  $\{Y(\mathbf{s}) : \mathbf{s} \in A_i\}$ , where commonly that value is the spatial integral or the spatial average over  $A_i$ . Define the discretized latent spatial process  $Y(\cdot)$ evaluated over the *N* BAUs as  $\mathbf{Y} \equiv (Y_1, \ldots, Y_N)^\top$ , where  $Y_i \equiv Y(A_i)$ ,  $i = 1, \ldots, N$ . Then, the vectorized version of [\(1\)](#page-3-0) conditionally on the BAUs is

$$
Y = T\alpha + S\eta + \xi,
$$

where *T* and *S* are known design matrices constructed from  $t(\cdot)$  and  $\phi(\cdot)$  respectively,  $\alpha$  is a fixed effect, and  $\xi$  is a vector associated with the fine-scale process which, like  $\eta$ , is random. As in FRK v1, the elements of *ξ* are often modeled as independent and identically distributed (i.i.d.) Gaussian random variables with mean zero and variance  $\sigma_{\xi}^2$ , and  $\eta$  is modeled as a mean-zero multivariate-Gaussian random vector with covariance matrix  $COV(\eta, \eta)$ . In FRK v2, COV $(\eta, \eta)$  is modeled either as *K* or as  $Q^{-1}$ , where *Q* is a precision matrix. Both formulations use block-diagonal matrices, so that basis-function coefficients between basisfunction resolutions are independent; see Appendix [B](#page-33-1) for how the intra-resolution dependencies with *K* and *Q* are modeled. Although both *K* and *Q* are generally sparse, use of *Q* instead of  $K$  is typically computationally advantageous. Irrespective of the parameterization, we assume that  $COV(\eta, \eta)$  depends on an unknown parameter vector  $\vartheta$ .

Following standard generalized-linear-model theory [\(McCullagh and Nelder](#page-30-0) [1989\)](#page-30-0), we use an invertible link function,  $g(\cdot)$ , to model  $Y(\cdot)$  as a transformation of a mean process,  $\mu(\cdot)$ :

$$
g(\mu(\mathbf{s})) = Y(\mathbf{s}); \quad \mathbf{s} \in D.
$$

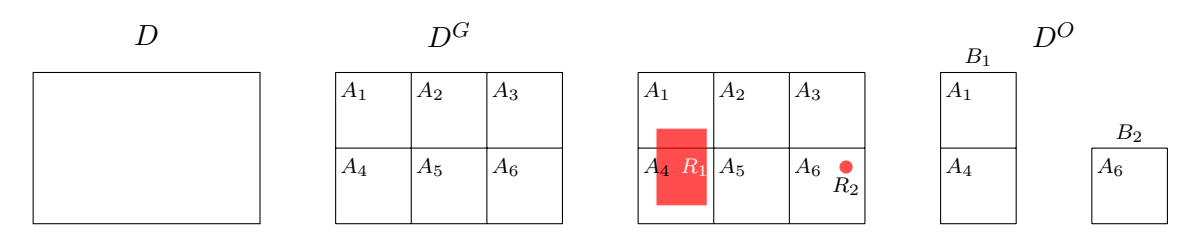

<span id="page-4-1"></span>Figure 1: An illustration of how the spatial domain,  $D$ , is discretized into the set  $D^G$  of BAUs, and how the observation domain,  $D^{O}$ , is derived from the observation supports. Left: The continuous spatial domain, *D*. Center left: The spatial domain discretized into  $N = 6$  BAUs,  $D^G \equiv \{A_i : i = 1, \ldots, 6\}$ . Center right:  $D^G$  superimposed with  $m = 2$  observations, one that is areally-referenced  $(R_1)$ , and one that is point-referenced  $(R_2)$ . Right: The observation domain,  $D^{O} \equiv \{B_{j} : j = 1, 2\}$ , where  $B_{1} \equiv A_{1} \cup A_{4}$  and  $B_{2} \equiv A_{6}$ .

Therefore, the mean process evaluated over the BAUs is  $\mu \equiv (\mu_i : i = 1, ..., N)^T$ , where  $\mu_i = g^{-1}(Y_i), i = 1, \ldots, N$ , and  $g^{-1}(\cdot)$  is the inverse link function. We sometimes write  $\mu = g^{-1}(Y)$  and  $Y = g(\mu)$ , where the functions are applied element-wise.

#### <span id="page-4-0"></span>**2.2. The data layer**

We denote the vector of *m* observations (the data vector) as  $\mathbf{Z} \equiv (Z_1, \ldots, Z_m)^{\top}$ . Each datum is originally associated with a spatial support,  $R_j \subseteq D, j = 1, \ldots, m$ , which we associate to one or more BAUs. In practice, these spatial supports may not coincide with entire BAUs and, when this is the case, in **FRK**  $v2$  we assume that a spatial support contains a BAU if and only if there is a non-empty intersection between the BAU and the spatial support. That is, we write the indices of the BAUs associated with spatial support  $R_i$  as  $c_j \equiv \{i : A_i \cap R_j \neq \emptyset\},\$ for  $j = 1, \ldots, m$ . We then define the set of observation supports in terms of BAUs as  $D^{O} \equiv \{B_j : j = 1, \ldots, m\}$ , where  $B_j \equiv \cup_{i \in c_j} A_i$  is the package's representation of  $R_j$  in terms of BAUs. Figure [1](#page-4-1) shows a pedagogical example with  $m = 2$  observations illustrating the relationship between the continuous domain *D*, the BAUs  $\{A_1, \ldots, A_6\}$ , the original spatial supports  $\{R_1, R_2\}$ , and the observation supports  $\{B_1, B_2\}$ .

Define the conditional mean of the data as  $\boldsymbol{\mu}_Z \equiv (\mathsf{E}[Z_1 \mid \boldsymbol{\mu}], \dots, \mathsf{E}[Z_m \mid \boldsymbol{\mu}])^{\top}$ , where henceforth we treat the supports of  $Z_1, \ldots, Z_m$  as  $B_1, \ldots, B_m$ , respectively. Since each  $B_j \in D^O$  is either a BAU or a union of BAUs, one can construct an  $m \times N$  matrix

<span id="page-4-2"></span>
$$
\boldsymbol{C}_Z \equiv \left(w_{ij}\mathbb{I}(i \in c_j) : i = 1, \dots, N; j = 1, \dots, m\right),\tag{2}
$$

where  $\mathbb{I}(\cdot)$  is the indicator function, such that

<span id="page-4-3"></span>
$$
\mu_Z = C_Z \mu. \tag{3}
$$

The matrix  $C_Z$  aggregates the BAU-level process  $\mu$  over the observation supports and, depending on the weights in [\(2\)](#page-4-2), it can correspond to a weighted average or a weighted sum over the BAUs. See Appendix [C](#page-35-0) for details.

Denoting the *j*th element of  $\mu_Z$  by  $\mu_{Z_j}$ , we assume that

<span id="page-4-4"></span>
$$
[Z_j | \boldsymbol{\mu}, \psi] = \text{EF}(\mu_{Z_j}, \psi); \quad j = 1, \dots, m,
$$
\n<sup>(4)</sup>

where EF corresponds to a probability distribution in the exponential family with dispersion parameter  $\psi$  and, for generic random quantities *A* and *B*,  $[A \mid B]$  denotes the probability distribution of *A* given *B*. We assume that  $\psi$  is spatially invariant (note that  $\psi$  is equal to 1 for the binomial, negative-binomial, and Poisson distributions).

Together, [\(3\)](#page-4-3) and [\(4\)](#page-4-4) imply that a given observation depends only on the values of the mean process  $\mu$  at the corresponding observation support. Further, we assume that all observations are conditionally independent given the latent spatial process, and that they are all from the same exponential family member. Specifically,

$$
[\mathbf{Z} \mid \boldsymbol{\mu}_Z, \psi] = \prod_{j=1}^m \text{EF}(\mu_{Zj}, \psi).
$$

As we only consider data models in the exponential family,  $\ln |Z| \mu_Z \psi$  may be written as

$$
\ln\left[\mathbf{Z}\mid\boldsymbol{\mu}_Z,\psi\right] = \sum_{j=1}^m \left\{ \frac{Z_j \lambda(\mu_{Z_j}) - b(\lambda(\mu_{Z_j}))}{a(\psi)} + c(Z_j,\psi) \right\},\,
$$

where  $a(\cdot), b(\cdot)$ , and  $c(\cdot, \cdot)$  are deterministic functions specific to the chosen exponential family member, and  $\lambda(\cdot)$  is the canonical parameter.

The model employed by **FRK** v2 can be summarized as follows.

$$
Z_j \mid \mu_Z, \psi \stackrel{\text{ind}}{\sim} \text{EF}(\mu_{Z_j}, \psi); \quad j = 1, \dots, m,
$$
 (5)

$$
\mu_Z = C_Z \mu,\tag{6}
$$

<span id="page-5-6"></span><span id="page-5-5"></span><span id="page-5-3"></span><span id="page-5-2"></span><span id="page-5-1"></span>
$$
g(\mu) = Y, \tag{7}
$$

$$
Y = T\alpha + S\eta + \xi,\tag{8}
$$

$$
\boldsymbol{\eta} \mid \boldsymbol{\vartheta} \sim \text{Gau}(\mathbf{0}, \boldsymbol{Q}^{-1}), \tag{9}
$$

$$
\boldsymbol{\xi} \mid \sigma_{\xi}^{2} \sim \text{Gau}(\mathbf{0}, \sigma_{\xi}^{2} \boldsymbol{V}),\tag{10}
$$

where  $V$  is a known, positive-definite diagonal matrix which, in the absence of problem specific fine-scale information, can simply be set to *I*, and  $\sigma_{\xi}^2$  is either unknown and estimated, or provided by the user. In a spatio-temporal setting, a more complex model for  $\xi$  is allowed; see Section [2.6.](#page-9-0) Note that **FRK** v2 is backwards compatible, since an identity link function and a Gaussian data model in [\(5\)](#page-5-1) yields the model used in FRK v1.

#### <span id="page-5-0"></span>**2.3. Estimation**

Noting that  $\mu_Z$  is, through [\(6\)](#page-5-2)–[\(8\)](#page-5-3), completely determined by  $\alpha$ ,  $\eta$ , and  $\xi$ , the complete-data likelihood function for our model is

<span id="page-5-4"></span>
$$
L(\boldsymbol{\theta}; \mathbf{Z}, \boldsymbol{\eta}, \boldsymbol{\xi}) \equiv [\mathbf{Z}, \boldsymbol{\eta}, \boldsymbol{\xi} \mid \boldsymbol{\theta}] = [\mathbf{Z} \mid \boldsymbol{\mu}_Z, \psi] [\boldsymbol{\eta} \mid \boldsymbol{\vartheta}] [\boldsymbol{\xi} \mid \sigma_{\xi}^2], \tag{11}
$$

where  $\boldsymbol{\theta} \equiv (\boldsymbol{\alpha}^\top, \boldsymbol{\vartheta}^\top, \sigma_{\xi}^2, \psi)^\top$ , and recall that  $\boldsymbol{\vartheta}$  denotes the variance-covariance components associated with either *K* or *Q*. The complete-data log-likelihood function,  $\ell(\theta; Z, \eta, \xi)$ , is simply the logarithm of  $(11)$ . Under the modeling assumptions  $(5)-(10)$  $(5)-(10)$  $(5)-(10)$ , the conditional density functions  $[\eta \mid \vartheta]$  and  $[\xi \mid \sigma_{\xi}^2]$  are invariant to the specified link function and the assumed distribution of the response variable.

The observed-data likelihood, which depends on the observations *Z* and not on the unobserved random effects  $u \equiv (\eta^\top, \xi^\top)^\top$ , is given by integrating out  $u$  from [\(11\)](#page-5-4):

<span id="page-6-1"></span>
$$
L^*(\boldsymbol{\theta}; \mathbf{Z}) \equiv \int_{\mathbb{R}^p} L(\boldsymbol{\theta}; \mathbf{Z}, \mathbf{u}) \mathrm{d}\mathbf{u},\tag{12}
$$

where  $p$  is the total number of random effects in the model. The observed-data log-likelihood function is  $\ell^*(\theta; \mathbf{Z}) \equiv \log L^*(\theta; \mathbf{Z})$ . When the data are non-Gaussian, the integral in [\(12\)](#page-6-1) is typically intractable and must be approximated. In **FRK** v2, a Laplace approximation is used, which we now briefly describe.

Let  $\hat{u} \equiv \hat{u}(\theta, \mathbf{Z})$  be a mode of  $\ell(\theta; \mathbf{Z}, \mathbf{u})$  with respect to  $\mathbf{u}$ , and let

$$
\boldsymbol{H} \equiv -\left(\left.\nabla_{\boldsymbol{u}}\nabla_{\boldsymbol{u}}\ell(\boldsymbol{\theta};\boldsymbol{Z},\boldsymbol{u})\right|_{\boldsymbol{u}=\hat{\boldsymbol{u}}}\right)^{-1},
$$

where  $\nabla_u$  denotes the gradient with respect to *u*. A second-order Taylor-series approximation of  $\ell(\theta; Z, u)$  about  $u = \hat{u}$  results in an approximation of [\(11\)](#page-5-4) that has the form of an unnormalized Gaussian density in terms of  $u$ , with mean vector  $\hat{u}$  and covariance matrix  $H$ . Substitution of this approximation into [\(12\)](#page-6-1) and evaluation of the integral, yields the Laplace  $\alpha$  approximation of the observed-data likelihood,  $L^*(\theta; \mathbf{Z}) \approx L(\theta; \mathbf{Z}, \hat{\boldsymbol{u}}) (2\pi)^{\frac{p}{2}} \|\mathbf{H}\|^{\frac{1}{2}}$ . For a more detailed discussion on the Laplace approximation and its properties, see, for example, [Tierney](#page-31-5) [and Kadane](#page-31-5) [\(1986\)](#page-31-5), [Rue and Martino](#page-31-6) [\(2007\)](#page-31-6), and Rue *[et al.](#page-31-4)* [\(2009\)](#page-31-4).

Note that  $[u \mid Z, \theta] \propto [Z, u \mid \theta]$ , which is equal to the complete-data likelihood function,  $L(\theta; Z, u)$ . Therefore, since the Laplace approximation replaces  $L(\theta; Z, u)$  with a term that has the form of an un-normalized Gaussian density in terms of *u*, it follows that, approximately,  $u \mid Z, \theta \sim \text{Gau}(\hat{u}, H)$ . In the software we use (see below), estimates of  $\hat{u}$  and  $H^{-1}$ are provided, which makes prediction of *u* and any function of it straightforward via the predictive distribution and its MC simulation (see Section [2.4\)](#page-6-0).

#### *Model fitting with* TMB

FRK v2 supplies the R package TMB [\(Kristensen, Nielsen, Berg, Skaug, and Bell](#page-30-6) [2016\)](#page-30-6) with a C++ [\(Stroustrup](#page-31-7) [2013\)](#page-31-7) template function that defines  $\ell(\theta; Z, u)$ . TMB then computes the Laplace approximation of the observed-data log-likelihood,  $\ell^*(\theta; \mathbf{Z})$ , and it automatically computes its derivatives; these quantities are then invoked via a user-defined optimizing function ( $nlminb()$ ) is used by default). **TMB** uses  $CppAD$  [\(Bell](#page-28-5) [2005\)](#page-28-5) for automatic differentiation, and it uses the linear-algebra libraries Eigen [\(Guennebaud, Jacob](#page-29-6) *et al.* [2010\)](#page-29-6) and **Matrix** [\(Bates, Maechler, and Jagan](#page-28-6) [2024\)](#page-28-6) for vector and matrix operations in  $C_{++}$  and R, respectively. Use of these packages yields high computational efficiency.

Note that all unknown quantities are treated as random in **TMB**. To retain **FRK** v1's mixedmodel interpretation, we fix the model parameters and fixed effects to their posterior-mode estimates and then treat them as non-random quantities.

#### <span id="page-6-0"></span>**2.4. Prediction and uncertainty quantification**

There are three principal quantities that could be of interest to the user, namely the latent process  $Y$  and mean process  $\mu$  in [\(7\)](#page-5-6), and data at unobserved locations. Recall that the Laplace approximation approximates the conditional distribution of  $u \equiv (\eta^{\top}, \xi^{\top})^{\top}$  as  $u \mid Z, \theta \sim \text{Gau}(\hat{u}, H)$ ; since *Y* is a linear function of *u*, approximate inference on *Y* can be carried out using well-known formulas. However, the posterior distribution of a non-linear function of  $Y$ , for example the mean  $\mu$  in [\(7\)](#page-5-6), is typically not available in closed form, and some approximation is required. In **FRK** v2 we therefore use a Monte Carlo  $(MC)$  approach to inference on non-linear functions of *Y* , by first drawing a sample from the approximate conditional distribution of *u* and then transforming the sample accordingly. Note that the finest resolution at which one can make predictions is at the level of the BAU. Point predictions are not possible; however, when the BAUs are sufficiently fine that the basis functions are approximately constant within each BAU, BAU-level predictions are practically equivalent to point predictions (see [Zammit-Mangion and Cressie,](#page-32-2) [2021,](#page-32-2) Section 2, for more details).

Recall that  $Y = T\alpha + S\eta + \xi$ , which can be rewritten as  $Y = T\alpha + [S I]u$ . We thus define *Y*<sub>MC</sub>, an *N* × *n*<sub>MC</sub> matrix whose columns are the *n*<sub>MC</sub> MC samples from [*Y* | *Z*,  $\theta$ ], as

$$
\boldsymbol{Y}_{\text{MC}} \equiv \boldsymbol{T}\boldsymbol{\hat{A}} + \left[\boldsymbol{S}~\boldsymbol{I}\right] \boldsymbol{U},
$$

here each of the  $n_{MC}$  columns of the matrix  $\hat{A}$  is the estimate of  $\alpha$ , and each of the  $n_{MC}$ columns of the matrix *U* is a draw from  $u \mid Z, \theta \sim \text{Gau}(\hat{u}, H)$ . We obtain MC samples of the *N*-dimensional vector  $\mu$  from  $[\mu \mid Z, \theta]$  via the  $N \times n_{MC}$  matrix  $M \equiv g^{-1}(Y_{MC})$ , where  $g^{-1}(\cdot)$  is applied element-wise.

**FRK** v2 also allows prediction of data over all *N* BAUs, which we write as  $\mathbf{Z}^* \equiv (Z_1^*, \ldots, Z_N^*)^{\top}$ . We assume that these data are from the same exponential family model as that of the original data,  $\mathbf{Z}$ . MC samples of  $\mathbf{Z}^*$  can then be constructed straightforwardly using  $\mathbf{M}$ . Note that FRK v2 provides the user with *M* which, if needed, could be used to predict data with link function  $g(\cdot)$  but from a distribution that is different from that of the original data.

For each quantity, we use the posterior expectation as the predictor, which can be estimated by simply taking row-wise averages of the matrices of samples defined above. In a Gaussian setting, a commonly used metric for uncertainty quantification is the root-mean-squared prediction error (RMSPE). In a non-Gaussian setting, it can be difficult to interpret the RMSPE, and it is often more intuitive to quantify uncertainty through the width of the prediction intervals. Hence, in **FRK**  $v2$ , we also use the MC sampling approach described above to compute user-specified percentiles of the predictive distribution.

#### *Arbitrary prediction regions*

Often, one does not wish to predict over single BAUs but over regions spanning multiple BAUs,  $\{\tilde{R}_l, l = 1, \ldots, N_P\}$ , where  $N_P$  is the number of prediction regions. These regions may overlap and may not coincide with entire BAUs: Our criterion for determining whether a prediction region contains a particular BAU is the same as that used for the spatial supports originally associated with the observations (see Section [2.2\)](#page-4-0). That is, we write the indices of the BAUs associated with  $\tilde{R}_l$  as  $\tilde{c}_l \equiv \{i : A_i \cap \tilde{R}_l \neq \emptyset\}$ , for  $l = 1, \ldots, N_P$ . We then define the set of prediction regions in terms of BAUs as  $D^P \equiv {\{\tilde{B}_l : l = 1, ..., N_P\}}$ , where  $\tilde{B}_l \equiv \cup_{i \in \tilde{c}_l} A_i$ is the package's representation of  $\tilde{R}_l$  in terms of BAUs.

Prediction of  $\mu_P \equiv (\mu_{P,1}, \dots, \mu_{P,N_P})^{\top}$  over  $D^P$  requires some form of aggregation across the associated BAUs. In FRK v2, we aggregate the mean process  $\mu$  over the associated BAUs. We stress that this is different from aggregation of data (which would lead to a different model for dealing with change-of-support). Just as  $\mu_Z$  was constructed from the BAU-level mean process  $\mu$  via the matrix  $C_Z$  given by [\(2\)](#page-4-2), since each  $B_l$  is a BAU or a union of BAUs, one

can construct an  $N_P \times N$  matrix

<span id="page-8-3"></span>
$$
\boldsymbol{C}_P \equiv (\tilde{w}_{il}\mathbb{I}(i \in \tilde{c}_l) : i = 1, \dots, N; l = 1, \dots, N_P), \tag{13}
$$

such that

<span id="page-8-4"></span>
$$
\mu_P = C_P \mu. \tag{14}
$$

For consistency between the model fitting and prediction stages, **FRK** v2 enforces  $\mathbf{C}_P$  to have the same qualitative behavior as  $C_Z$  (i.e., if  $C_Z$  corresponds to a weighted average, then so too does  $C_P$  $C_P$ ). See Appendix C for details.

MC samples of  $\mu_P \mid Z, \theta$  are constructed via  $M_P \equiv C_P M$ , where recall that the columns of *M* consist of MC samples from  $[\mu \mid Z, \theta]$ . Predictions and uncertainty quantification of the predictions can then be computed straightforwardly from  $M<sub>P</sub>$ . FRK v2 also allows inference on data  $\{Z_{P,1}^*,\ldots,Z_{P,N_P}^*\}$  over aggregations of BAUs,  $\{\tilde{B}_1,\ldots,\tilde{B}_{N_P}\}$ . We assume that these data are from the same exponential family model as that of the original data, *Z*. MC samples of  $\mathbf{Z}_P^* \equiv (Z_{P,1}^*, \ldots, Z_{P,N_P}^*)^{\top}$  can then be constructed straightforwardly using  $\mathbf{M}_P$ . Note that FRK v2 provides the user with *M<sup>P</sup>* which, if needed, can be used to predict data with link function  $q(.)$  but from a distribution that is different from that of the original data.

#### <span id="page-8-0"></span>**2.5. Distributions with size parameters**

Two distributions considered in this framework, namely the binomial distribution and the negative-binomial distribution, have an assumed-known size parameter and a probability of success parameter. Given the vector of size parameters associated with the data,  $k_Z \equiv (k_{Z_1}, \ldots, k_{Z_m})^{\top}$ , the parameterization used in FRK v2 assumes that  $Z_j$  represents either the number of successes from  $k_{Z_j}$  trials (binomial data model) or that it represents the number of failures before  $k_{Z_j}$  successes (negative-binomial data model). Some sources use different parameterizations for the negative-binomial distribution: The parameterization used in FRK  $v2$  is the same as that used in the R package stats (R [Core Team](#page-31-1) [2023\)](#page-31-1).

Software that cater for these distributions typically allow link functions such as the logit, probit, and complementary log-log functions. In **FRK** v2, these functions are available to link the latent spatial process,  $Y(\cdot)$ , to a probability process,  $\pi(\cdot)$ :

$$
f(\pi(\boldsymbol{s})) = Y(\boldsymbol{s}), \quad \boldsymbol{s} \in D,
$$

where  $f(\cdot)$  is one of the aforementioned functions whose inverse has a range of  $(0,1)$ . Therefore, the probability process evaluated over the BAUs is  $\boldsymbol{\pi} \equiv (\pi_i : i = 1, \dots, N)^{\top}$ , where

<span id="page-8-2"></span>
$$
\pi_i = f^{-1}(Y_i), \quad i = 1, \dots, N. \tag{15}
$$

Next, we link the BAU-level mean process to the BAU-level probability process,

<span id="page-8-1"></span>
$$
h(\mu_i; k_i) = \pi_i, \quad i = 1, \dots, N,
$$
\n
$$
(16)
$$

where  $h(\cdot;\cdot)$  is derived from the expectation of the response distribution (see Appendix [D](#page-35-1) for details), and  $\mathbf{k} \equiv (k_1, \ldots, k_N)^\top$  is the vector of BAU-level size parameters. For example, a binomial data model results in  $\mu_i/k_i = \pi_i$ , for  $i = 1, \ldots, N$ . When modeling negative-binomial data, other popular link functions include the log and square-root functions. In these cases, we use the model  $\mu_i = k_i g^{-1}(Y_i)$ ,  $i = 1, ..., N$ , and the elements of  $\pi$  are obtained using [\(16\)](#page-8-1).

Irrespective of the chosen link function, we define the probability process over the observation supports in  $D^O$  as  $\boldsymbol{\pi}_Z \equiv (\pi_{Z_j} : j = 1, \ldots, m)^\top$ , where

$$
\pi_{Z_j}=h(\mu_{Z_j};k_{Z_j}), \quad j=1,\ldots,m.
$$

When model fitting, the BAU-level size parameters *k* are needed to compute the BAU-level mean process in [\(16\)](#page-8-1). The user must supply these size parameters either through the data or though the BAUs. How this is done depends on whether the data are areal or point-referenced, and whether they overlap common BAUs or not; details are provided in the package manual. Now, define the prediction-region size parameters as  $\mathbf{k}_P \equiv (\sum_{i \in \tilde{c}_l} k_i : l = 1, \ldots, N_P)^\top$ , where recall that  $\tilde{c}_l$  denotes the indices of the BAUs associated with the prediction region  $\tilde{B}_l \in D^P$ . Then the probability process evaluated over  $D^P$  is

$$
\boldsymbol{\pi}_P \equiv h(\boldsymbol{\mu}_P; \boldsymbol{k}_P),
$$

where  $h(\cdot;\cdot)$  is applied element-wise. When predicting, BAU-level size parameters are needed to compute the predictive distribution of  $\mu$ ,  $\pi$ *P*, and  $\mu$ *P*. If these size parameters are not available at unobserved BAUs, the user can still obtain predictions of  $\pi$  if the user chooses to use a logit, probit, or complementary log-log link function, since then  $\pi$  is linked directly to  $Y$  in [\(15\)](#page-8-2).

In most applications that consider binomial or negative-binomial data models, the conditional mean of an observation is treated as a simple aggregate of the underlying mean process. Therefore, with these distributions, **FRK** v2 enforces the matrices  $C_Z$  and  $C_P$  in [\(2\)](#page-4-2) and [\(13\)](#page-8-3), respectively, to correspond to a simple, unweighted summation over the BAUs. See Appendix [C](#page-35-0) for details.

#### <span id="page-9-0"></span>**2.6. Spatio-temporal framework**

FRK v2 accommodates spatio-temporal data by using spatio-temporal basis functions constructed via a tensor product of spatial and temporal basis functions. Since one often requires several thousand basis functions in a spatio-temporal setting, we focus here on the case where *η* is modeled using the sparse precision matrix *Q*.

Let  $r_t$  and  $r_s$  denote the number of temporal and spatial basis functions, respectively. Denote  $Q_t$  and  $Q_s$  as the precision matrices of the random coefficients associated with the temporal basis functions and the spatial basis functions, respectively. We model the  $r_t r_s \times r_t r_s$  precision matrix of the random coefficients associated with the  $r_t r_s$  spatio-temporal basis functions as  $Q = Q_t \otimes Q_s$ , where  $\otimes$  is the Kronecker product. This form for  $Q$  leads to significant computational savings. For the random coefficients associated with the temporal basis functions, FRK v2 uses a first-order autoregressive model.

Recall from the spatial-only case that  $\mathbf{FRK}$  v2 assumes  $\boldsymbol{\xi} \sim \text{Gau}(\boldsymbol{0}, \sigma_{\xi}^2 \boldsymbol{V}),$  where  $\boldsymbol{V}$  is a known, positive-definite diagonal matrix that can be set to  $I$  in the absence of problem specific finescale information. In a spatio-temporal setting, it is possible that each spatial BAU is observed multiple times. In these situations, **FRK** v2 also allows each spatial BAU to be associated with its own fine-scale variance parameter. Specifically, let  $N_s$  and  $N_t$  denote the number of spatial and temporal BAUs, respectively, so that  $N = N_s N_t$ . Then, **FRK** v2 also allows the model  $\xi \sim \text{Gau}(0, \Sigma_{\xi})$  where, assuming that the BAUs are ordered such that space runs faster than time,

$$
\boldsymbol{\Sigma}_{\xi} \equiv \mathrm{diag}(\mathrm{vec}(\underbrace{\boldsymbol{\sigma}_{\xi}^2, \ldots, \boldsymbol{\sigma}_{\xi}^2}_{N_t \text{ times}})) \odot \boldsymbol{V},
$$

 $\sigma_{\xi}^2 \equiv (\sigma_{\xi,1}^2, \ldots, \sigma_{\xi,N_s}^2)^{\top}$ , vec(·) stacks its arguments into a single vector, diag(·) returns a diagonal matrix from a vector argument, and ⊙ denotes element-wise multiplication. This model may be advantageous when the variance of the fine-scale component is spatially varying, when the number of spatial BAUs (and hence the number of fine-scale variance parameters to estimate) is relatively low, and when we have observations from each spatial BAU at many time-points; see, for instance, the example presented in Section [4.4.](#page-24-0)

#### **3. New features and their usage**

<span id="page-10-0"></span>We now focus on the new features in **FRK**  $v2$ , an overview of which is presented in Table [1.](#page-11-0) In Section [3.1,](#page-10-1) we illustrate the use of **FRK** v2 with non-Gaussian spatial data. In Section [3.2,](#page-13-0) we demonstrate how the important tasks of model selection and model validation can be performed with **FRK** v2. In Section [3.3,](#page-15-0) we show the potential improvement in predictive performance of FRK v2 over FRK v1 when the data are Gaussian, owing to an increase in the maximum number of basis functions allowed in **FRK**  $v2$ . All results presented in the remainder of this paper can be generated using the replication code in the supplementary materials, also available at [https://github.com/msainsburydale/FRKv2\\_src](https://github.com/msainsburydale/FRKv2_src).

#### <span id="page-10-1"></span>**3.1. Non-Gaussian data**

The primary new feature in **FRK**  $v2$  is the package's ability to cater for non-Gaussian data models. The available exponential-family members include the Gaussian, Poisson, gamma, inverse-Gaussian, negative-binomial, and binomial distributions, and these distributions can be used in combination with the identity, inverse, log, square-root, logit, probit, and complementary-log-log link functions.

For illustration, and so that readers can familiarize themselves with the work flow of **FRK**  $v2$ , we now analyze a simulated Poisson data set containing 750 observations at spatial locations shown in Figure [2.](#page-12-0) The true mean process evaluated over the BAUs,  $\mu$ , is also shown in Figure [2:](#page-12-0) It was constructed by passing a sum of trigonometric functions through the exponential function. In what follows,  $Poi(\mu)$  refers to a probability distribution on the non-negative integers with probability mass function (PMF)  $\{e^{-\mu}\mu^z/z: z = 0, 1, ...\}$  for  $\mu > 0$ .

The first step when using **FRK** is to create basis functions and BAUs, which can be done automatically using the helper functions, auto\_BAUs() and auto\_basis(); see Appendix [A](#page-33-0) for details. Next, an 'SRE' object is constructed using SRE(), within which we specify the data model, the link function, and the parameterization of  $COV(\eta, \eta)$ . In this example, we model counts using a Poisson data model,  $Z_j | \mu \sim \text{Poi}(\mu_{Z_j})$ , for  $j = 1, ..., m$ , and we use the log link function,  $g(\cdot) = \log(\cdot)$ . These choices are made by setting **response** = "poisson" and link = "log". We then fit the model using SRE.fit(). These steps may also be performed with the convenient wrapper function FRK(). Note that when the data are non-Gaussian or when a non-identity link function is chosen, FRK() automatically enforces method = "TMB" and selects K\_type = "precision", which means that **TMB** is used for model fitting and that the basis-function coefficients are modeled via a sparse precision matrix, *Q*:

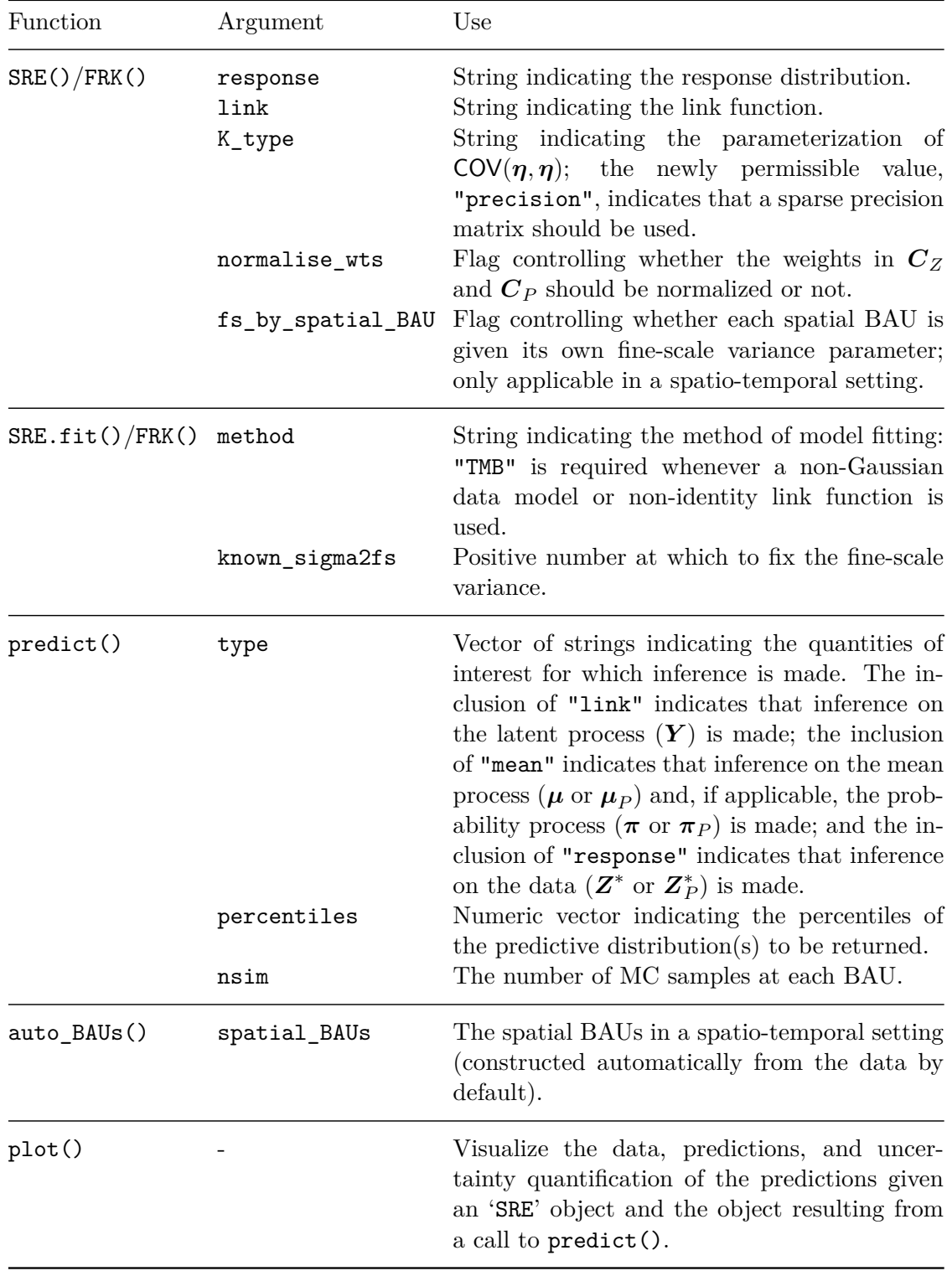

<span id="page-11-0"></span>Table 1: Important new or augmented function arguments in **FRK** v2. The package now also provides methods for AIC(), BIC(), fitted(), residuals(), and simulate().

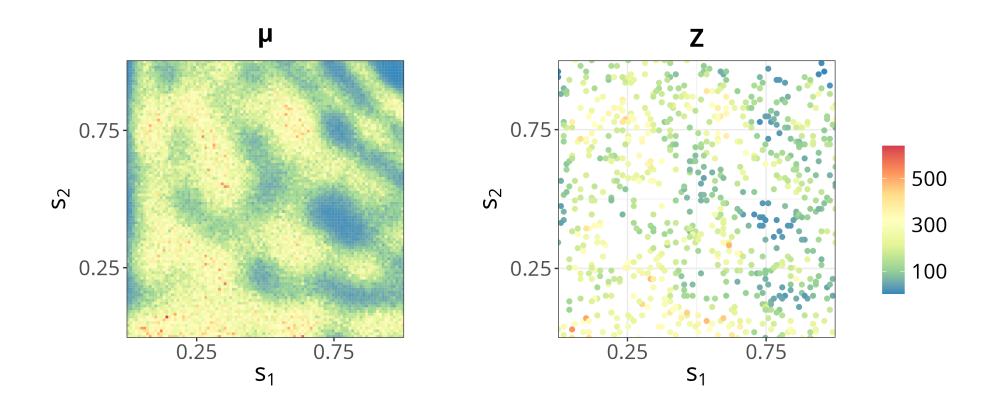

<span id="page-12-0"></span>Figure 2: Simulated, point-referenced, Poisson data set used in the illustrative example of Section [3.1.](#page-10-1) Left: True mean process evaluated over the BAUs. Right: Simulated data.

# R>  $S \leftarrow FRK(f = Z \sim 1, data = Poisson data, response = "poisson",$  $link = "log")$

Note that the code above requires that the package and data are loaded and the data is preprocessed appropriately. See the R script provided in the supplementary files for the full replication code.

Prediction is done using  $predict()$ . The argument type specifies the quantities of interest for which predictions and uncertainty quantification of the predictions are desired. In this example, we set type =  $c("link", "mean")$  to obtain predictions for the latent spatial process,  $Y$ , and the mean process,  $\mu$ . The percentiles argument allows the computation of percentiles of the predictive distributions and hence computation of prediction intervals; if left unspecified, the 5th and 95th percentiles are returned:

```
R> pred <- predict(S, type = c("link", "mean"))
```
When method = "TMB", the returned object from  $predict()$  is a 'list' containing two elements. The first element is an object of the same class as newdata (if newdata is unspecified, prediction is done over the BAUs) and contains the predictions and uncertainty quantification of the predictions for each term in type. The second element is a 'list' of matrices containing MC samples for each term in type at each prediction location.

Finally, a 'list' of class 'ggplot' [\(Wickham](#page-31-8) [2016\)](#page-31-8) objects of the predictions and their associated uncertainty can be generated using plot():

```
R> plots <- plot(S, pred)
```
The 'ggplot' objects can be arranged easily on a grid using various dedicated packages. Figure [3](#page-13-1) shows predictions and prediction-interval widths for the latent process evaluated over the BAUs,  $\boldsymbol{Y}$ , and the mean process evaluated over the BAUs,  $\boldsymbol{\mu}$ . The predictions of  $\boldsymbol{\mu}$ are reasonable given the data and the true values shown in Figure [2.](#page-12-0) The prediction-interval widths for *Y* overall, do not vary much, but they are larger in regions of data paucity and along the boundary of the spatial domain; on the other hand, the prediction-interval width for  $\mu$  is large when  $\mu$  is large, as can be expected when the response is Poisson distributed.

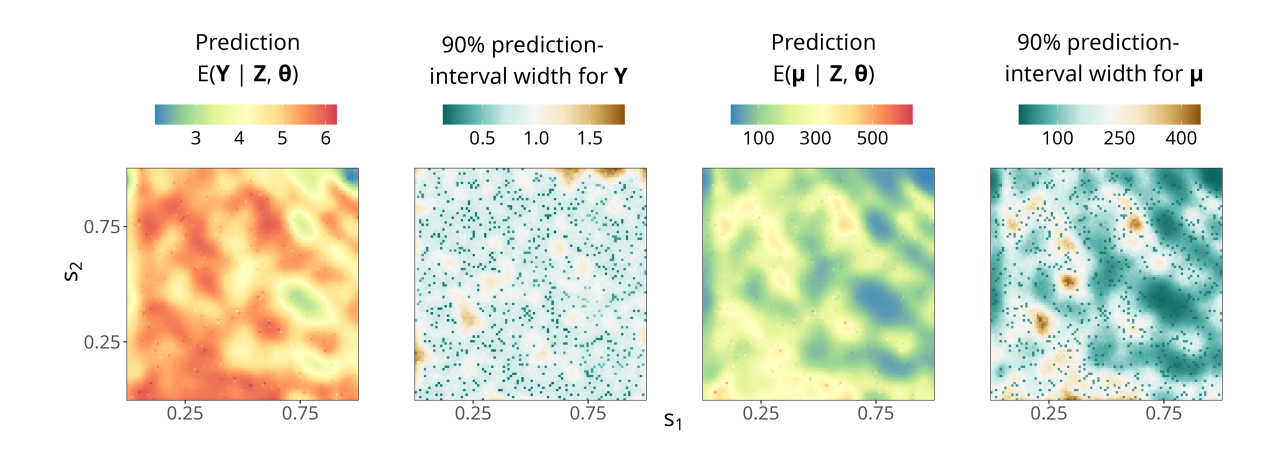

<span id="page-13-1"></span>Figure 3: Predictions and prediction-interval widths returned by FRK v2 when applied to the simulated Poisson data shown in the right panel of Figure [2.](#page-12-0) Left: Prediction of *Y* , the latent process over the BAUs. Center left: Width of the 90% prediction interval for each element of *Y*. Center right: Prediction of  $\mu = g^{-1}(Y)$ , the mean process over the BAUs. Right: Width of the 90% prediction interval for each element of  $\mu$ .

The "bullseye" points of low uncertainty, visible for both processes, correspond to the data locations. The point-like nature of this reduction in uncertainty arises from the fine-scale random process,  $\xi(\cdot)$ , being modeled as mutually independent at the BAU level: The finescale random effects at unobserved BAUs do not "borrow strength" from the inferred fine-scale random effect at neighboring observed BAUs.

## <span id="page-13-0"></span>**3.2. Model validation and selection**

When working with (spatial) GLMMs, standard residuals are difficult to interpret because their expected properties (e.g., the expected dispersion) change with the fitted value. Due to these challenges, it is often easier to validate the model via simulation from the fitted model [\(Box](#page-28-7) [1980;](#page-28-7) [Rubin](#page-31-9) [1984;](#page-31-9) [Gelman, Meng, and Stern](#page-29-7) [1996;](#page-29-7) [Gelman and Hill](#page-29-8) [2007,](#page-29-8) Ch. 24). This simulation-based approach is facilitated in  $\mathbf{FRK}$  v2 with the function simulate(). In particular, simulations generated with simulate() may be used with the R package DHARMa [\(Hartig](#page-29-9) [2022\)](#page-29-9) which, given observed data and simulations from a fitted model, computes interpretable, simulation-based quantile residuals [\(Cox and Snell](#page-28-8) [1968;](#page-28-8) [Dunn and Smyth](#page-29-10) [1996\)](#page-29-10). Under the true model, these residuals always follow a standard uniform distribution, which greatly facilitates their interpretation. Using the Poisson example of Section [3.1,](#page-10-1) one may create a 'DHARMa' object as follows:

```
R> DHARMa_object <- createDHARMa(simulatedResponse = simulate(S),
+ observedResponse = Poisson_data$Z, integerResponse = TRUE)
```
The 'DHARMa' object can then be used to construct residual plots and to perform a range of hypothesis tests, including tests for residual spatial dependence and zero-inflation, as well as arbitrary, user-defined tests. Figure [4](#page-14-0) shows the result of calling plot() on the above 'DHARMa' object, which generates a QQ plot and a plot of the residuals against the predicted values. Although simulation-based residuals are a natural choice for the spatial GLMM employed by FRK v2, one may also compute the response or Pearson residuals using residuals().

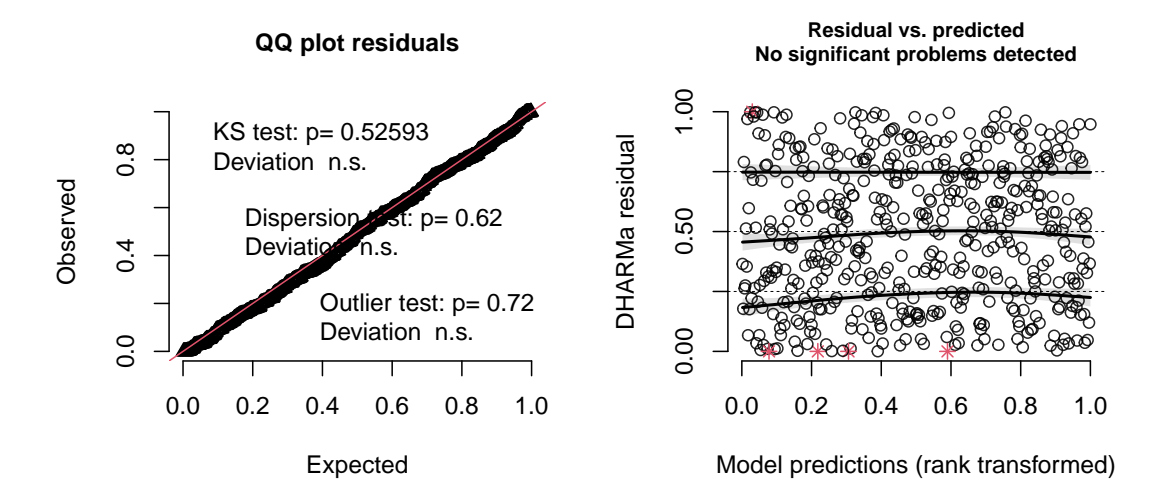

<span id="page-14-0"></span>Figure 4: QQ plot (left) and the residuals against the predicted values (right) for the Poisson example of Section [3.1.](#page-10-1)

| Resolutions (basis RMSPE CRPS Cvg90<br>functions) |       |       |       | AIC          |
|---------------------------------------------------|-------|-------|-------|--------------|
| 1(9)                                              | 84.71 | 47.58 | 0.901 | 8894.9       |
| 2(90)                                             | 58.60 | 30.97 | 0.878 | 8340.3       |
| 3(819)                                            | 50.12 | 25.77 |       | 0.885 8117.3 |
| 4(7380)                                           | 50.28 | 25.85 | 0.882 | 8121.4       |

<span id="page-14-1"></span>Table 2: Diagnostics comparing the predictive performance when using a range of basisfunction resolutions with point-referenced count data. The diagnostics are the root-meansquared prediction error (RMPSE), the continuous ranked probability score (CRPS), and the empirical coverage (Cvg90) resulting from a prediction interval with a nominal coverage of 90% (see Appendix [E](#page-36-0) for further details). The diagnostics are with regard to prediction of  $\mu$  and they are averaged over all unobserved BAUs. The Akaike information criterion (AIC) for each model is also shown, and this is computed with respect to the observed data.

The tools used for model validation may also be employed in model selection. However, model selection also often involves an information criterion, which can typically be decomposed into a term that assesses goodness-of-fit and a term that penalizes model complexity. Standard likelihood-based criteria are the Akaike information criterion (AIC) and the Bayesian information criterion (BIC). The presence of dependent random effects (e.g., basis-function coefficients) complicates the interpretation of these criteria, since the effective number of parameters is more than the number of fixed effects and covariance parameters, and less than this number plus the number of dependent random effects. However, they are still often used in such settings and, hence, FRK v2 also provides methods for the functions  $AIC()$  and  $BIC()$ .

To demonstrate these approaches to model validation and selection, and to demonstrate that the model employed by FRK has appealing robustness properties with respect to the number of basis functions, we now repeat the analysis of Section [3.1](#page-10-1) with models that employ one, two, three, and four resolutions of basis functions, respectively. Table [2](#page-14-1) shows the results for each model. Clearly, predictive performance improves as the number of resolutions, and hence

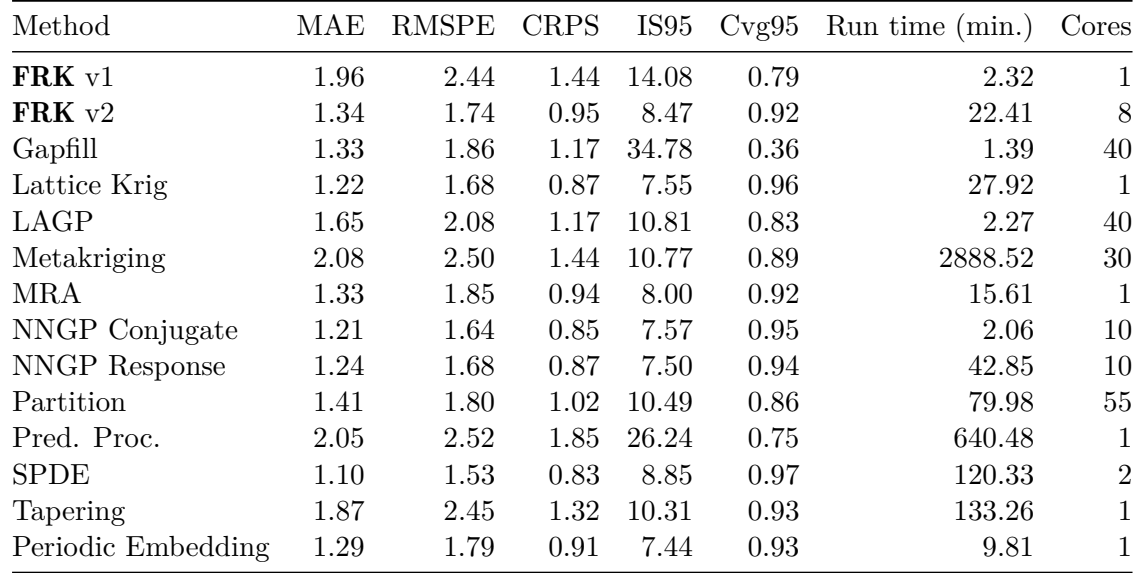

<span id="page-15-1"></span>Table 3: Scores for each method in the comparative study presented in [Heaton](#page-30-7) *et al.* [\(2019\)](#page-30-7). The scores are the mean absolute error (MAE), the root-mean-squared prediction error (RM-SPE), and the continuous ranked probability score (CRPS), and the empirical coverage (Cvg95) and the interval score (IS95) resulting from a prediction interval with a nominal coverage of 95% (see Appendix [E](#page-36-0) for further details). Note that **FRK** v2 was implemented in a different computing environment than the other models, and so its run time is not directly comparable. **FRK** v2 was implemented using a machine with 16 GB of RAM and an Intel i7-9700 3.00GHz CPU with 8 cores. The other models were implemented using the powerful Becker computing environment with 256 GB of RAM and 2 Intel Xeon E5-2680 v4 2.40GHz CPUs with 14 cores each and 2 threads per core [\(Heaton](#page-30-7) *et al.* [2019\)](#page-30-7).

the number of basis functions, increases. However, the coverage remains accurate in all runs, implying that the model is able to accurately quantify uncertainty irrespective of the number of basis functions employed. This important property is due largely to the presence of the fine-scale random variation term,  $\xi(\cdot)$ , in [\(1\)](#page-3-0). Further, the relative smoothness in the data (recall the right panel of Figure [2\)](#page-12-0) suggests that only a moderate number of basis functions are needed for this application. Indeed, Table [2](#page-14-1) shows that adding a fourth resolution of basis functions does not substantially improve the predictive performance, which is reflected by an increase in the AIC. Importantly, the use of more basis functions than is strictly necessary does not reduce predictive performance.

#### <span id="page-15-0"></span>**3.3. Increased numbers of basis functions**

The efficiency of TMB and our use of precision matrix *Q* instead of covariance matrix *K* means that **FRK**  $v^2$  is well equipped to use a large number of basis functions. This is important, as the predictive performance of fixed rank kriging is often determined by the number of basis functions, as show in the following experiment.

We re-ran the analysis for the comparative study of spatial-prediction methods published in [Heaton](#page-30-7) *et al.* [\(2019\)](#page-30-7), which included spatial predictions from FRK v1. The data used in that study comprised a training data set and a test data set consisting of 105,569 observations and 42,740 observations, respectively. Table [3](#page-15-1) replicates Table 3 of [Heaton](#page-30-7) *et al.* [\(2019\)](#page-30-7), with an additional entry corresponding to **FRK** v2, wherein many more basis functions  $(12,144)$  were used than was practical with **FRK** v1  $(485)$ . The results show that the increased number of basis functions significantly improved the diagnostic scores. To achieve these improvements, we only had to specify nres = 4 rather than nres = 3; the rest of the code that was used in the comparative study was left unchanged.

# **4. Application and comparison studies**

<span id="page-16-0"></span>We now provide several application and comparison studies using  $\mathbf{FRK}$  v2. In Section [4.1,](#page-16-1) we present a comparison study between FRK  $v2$  and other packages that cater for non-Gaussian data models. In Section [4.2,](#page-19-0) we demonstrate block prediction using contaminated soil data. In Section [4.3,](#page-22-0) we use data on poverty figures in Sydney, Australia, to demonstrate the spatial change-of-support functionality of **FRK** v2 in a non-Gaussian setting; this is a useful example for readers wishing to "try out" **FRK** v2 on real-world data. In Section [4.4,](#page-24-0) we provide a non-Gaussian spatio-temporal example through modeling crime counts in Chicago during the first two decades of the 21st century. For the use of **FRK** on the sphere, see [\(Zammit-Mangion](#page-32-2) [and Cressie](#page-32-2) [2021,](#page-32-2) Section 4.2) and the examples given in the package vignette.

#### <span id="page-16-1"></span>**4.1. Comparative study: MODIS cloud data**

In this section, we compare out-of-sample predictions from FRK version 2.2.1 to those from the R packages INLA version 22.05.07 [\(Lindgren and Rue](#page-30-5) [2015\)](#page-30-5), spNNGP version 1.0.0 [\(Fin](#page-29-3)ley *[et al.](#page-29-3)* [2022\)](#page-29-3), spBayes version 0.4-7 [\(Finley](#page-29-5) *et al.* [2015\)](#page-29-5), and mgcv version 1.9-1 [\(Wood](#page-32-1) [2017\)](#page-32-1) from a spatial binary data set. The data form an image of a cloud taken by the Moderate Resolution Imaging Spectroradiometer (MODIS) instrument aboard the Aqua satellite [\(MODIS Characterization Support Team](#page-31-10) [2015\)](#page-31-10) on 05 December 2018 01:00 UTC, over the South Pacific, just east of New Zealand. For this comparative study, we pre-processed the data as follows. First, we coarsened the image from over 10 million pixels to a more manageable 33,750 pixels, by creating a  $150 \times 225$  grid and computing the average value of the response within each grid cell. Second, since the data provided by the MODIS instrument is continuous (namely spectral radiances in units of  $W/m^2/\mu m/st)$ , we applied a threshold to obtain a binary version of the data. Specifically, pixels with spectral radiance greater than  $7,000 \text{ W/m}^2/\mu\text{m/s}$ t were labeled "Cloud", and the remaining pixels were labeled "No-cloud". This threshold was chosen to illustrate our methodology such that the resulting data have roughly equal proportions of "Cloud" and "No-cloud".

We considered two types of sampling schemes for model comparison. The first was missingat-random (MR), where we randomly selected a sub-sample of pixels to act as training data. Under the MR sampling scheme, we randomly sampled 6,000 pixels for training, leaving 27,750 pixels for testing. The second sampling scheme, which we refer to as missing-in-ablock (MB), involved using all pixels outside a central block for training, and using pixels inside the block for testing. The chosen testing block was a  $30 \times 30$  square (900 pixels) in the middle of the spatial domain of interest, which meant that 32,850 pixels were used for training. The training and test sets under the two sampling schemes are shown in Figure [5.](#page-17-0) In what follows,  $\text{Bin}(k, \pi)$  refers to a probability distribution on the non-negative integers

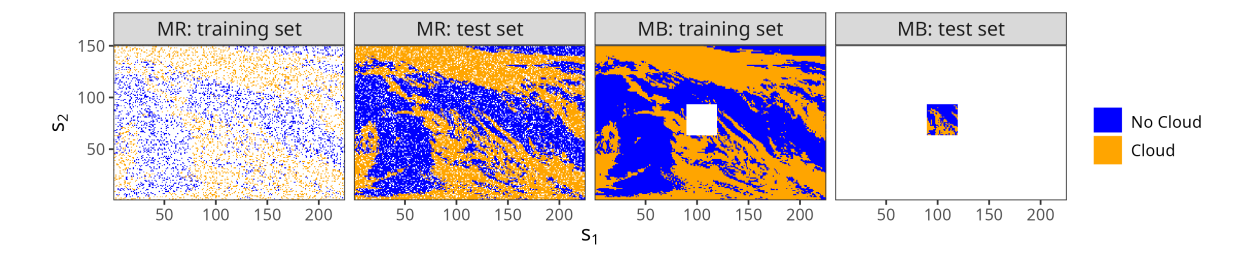

<span id="page-17-0"></span>Figure 5: MODIS data used in the comparative study of Section [4.1;](#page-16-1) a white background is used to denote removed data. Left: The missing-at-random (MR) sample used for training. Center left: The MR test data. Center right: The missing-in-a-block (MB) sample used for training. Right: The MB test data.

with PMF  $\{\binom{k}{z}$  $\pi_z^k$ ,  $\pi^z(1-\pi)^{k-z}$  :  $z=0,\ldots,k$ } for  $\pi \in (0,1)$  and  $k \in \{0,1,\ldots\}$ . For the special case of  $k = 1$ ,  $\text{Bin}(1, \pi)$  is the Bernoulli distribution.

In this case study, the data model is  $Z_j | \mu \sim Bin(1, \pi_{Z_j}), j = 1, \ldots, m$ , where  $\pi_{Z_j}$  represents the probability of "Cloud" over the pixel  $R_i$ . The software packages used in this study that allow use of this Bernoulli data model each required several modeling decisions, which had to be made in a way that balanced predictive performance and run time. We took a systematic approach to model-selection by splitting the training data set equally in two, and then using one half for model fitting and the other half for model evaluation. In this way, we were able to evaluate a large number of arguments for each package and choose the best combination in terms of predictive performance and run time. For the methods requiring specification of a link function, we used the standard logit link function,  $f(\pi) = \log(\frac{\pi}{1-\pi})$ .

For FRK v2, we used four resolutions of basis functions, giving a total of  $11,130$  basis functions. For **INLA**, we discretized the domain into 13,494 elements. For **mgcv**, we used the bam() function, which is similar to the generalized-additive-model function gam() but optimized for large data sets, with 2,250 knots. For spBayes, we used 400 knots; increasing the number of knots further was computationally prohibitive (spBayes uses basis functions that depend on covariance-function parameters, so that computationally it can only handle a small number of knots). When using spNNGP, we found that the default option of considering 15 neighbors at a time was appropriate. For spNNGP and spBayes, we used 10,000 MCMC samples in total, with a burn-in of 6,000 samples and a thinning factor of 10. The number of cores used for spNNGP can be controlled through the argument n.omp.threads; choosing a value greater than 1 returned an error (a known issue documented in the spNNGP package manual) and, hence, our reported run-times for **spNNGP** are for a single core.

For each method and each sampling scheme, we predicted the probability of "Cloud" at each pixel. Figure [6](#page-18-0) shows the predictions resulting from the MR sampling scheme shown in Figure [5.](#page-17-0) The predictions from FRK  $v2$ , INLA, and spNNGP are similar, while the predictions from mgcv are slightly smoother than those from the aforementioned packages. The predictions of spBayes are even smoother, and this is due to the small number of knots it employs. Figure [7](#page-18-1) shows the predictions resulting from the MB sampling scheme shown in Figure [5.](#page-17-0) Close inspection of the corresponding training data, shown in the center right panel of Figure [5,](#page-17-0) indicates that predictions within the missing block are largely driven by observations immediately surrounding the block, as expected. The packages **FRK**  $v^2$  and INLA return predictive probabilities close to 0.5, while mgcv and spBayes are more confident

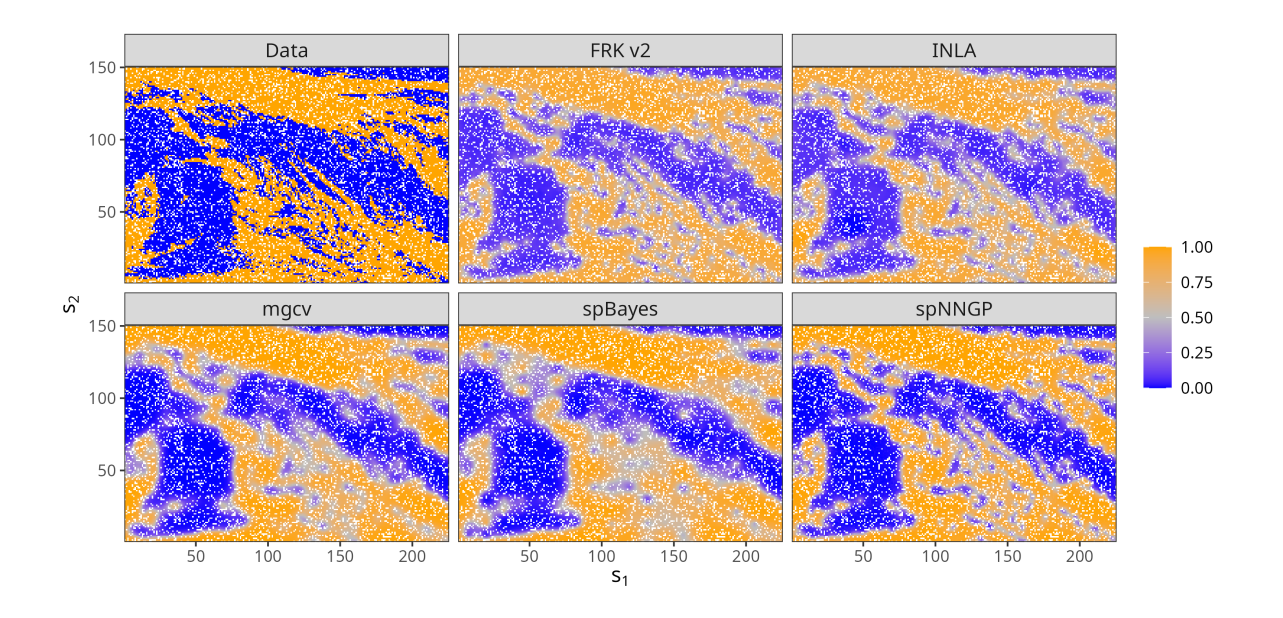

<span id="page-18-0"></span>Figure 6: Predictions of the probability of "Cloud" on the test set of the missing-at-random (MR) experiment shown in Figure [5.](#page-17-0) The corresponding test data is shown in the top-left panel. Note that the training locations are indicated by white pixels.

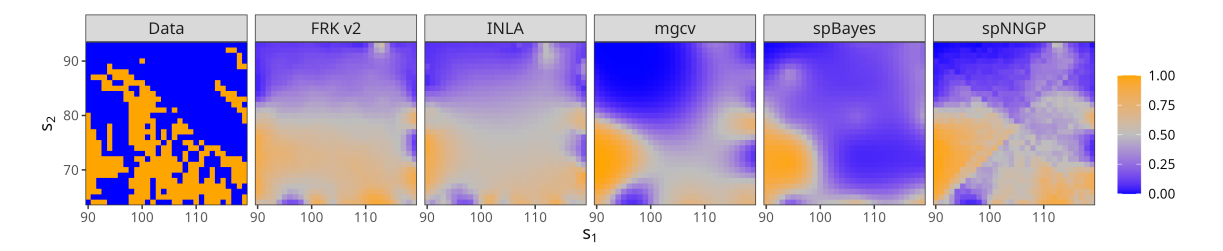

<span id="page-18-1"></span>Figure 7: Predictions of the probability of "Cloud" on the test set of the missing-in-a-block (MB) experiment shown in Figure [5.](#page-17-0) Here, we only show the test locations, which correspond to the  $30 \times 30$  block near the center of the spatial domain; the test data in this block is shown in the left-most panel of this figure.

in their predictions. There is an interesting pattern in the spNNGP predictions; this is an expected artifact of the nearest-neighbor approach.

To assess predictive accuracy, we compared the predictions from all models using the Brier score (see Appendix [E\)](#page-36-0), and the area under the receiver operating characteristic (ROC) curve (AUC, see, e.g., [Hastie, Tibshirani, and Friedman](#page-30-8) [2009,](#page-30-8) p. 317). The Brier score assesses how close the predicted probability of "Cloud" is to the truth; lower scores indicate more accurate predictions of the probability of "Cloud". In contrast, higher AUC scores are preferred. The results for each method and each sampling scheme are reported in Table [4,](#page-19-1) and the ROC curves are shown in Figure [8.](#page-19-2) For the MR sampling scheme, there is little discernible difference between FRK v2, INLA, mgcv, and spNNGP. However, as one may expect upon viewing the predictions in Figure [6,](#page-18-0) spBayes performs poorly in comparison to the other packages due to the small number of knots it is able to employ.

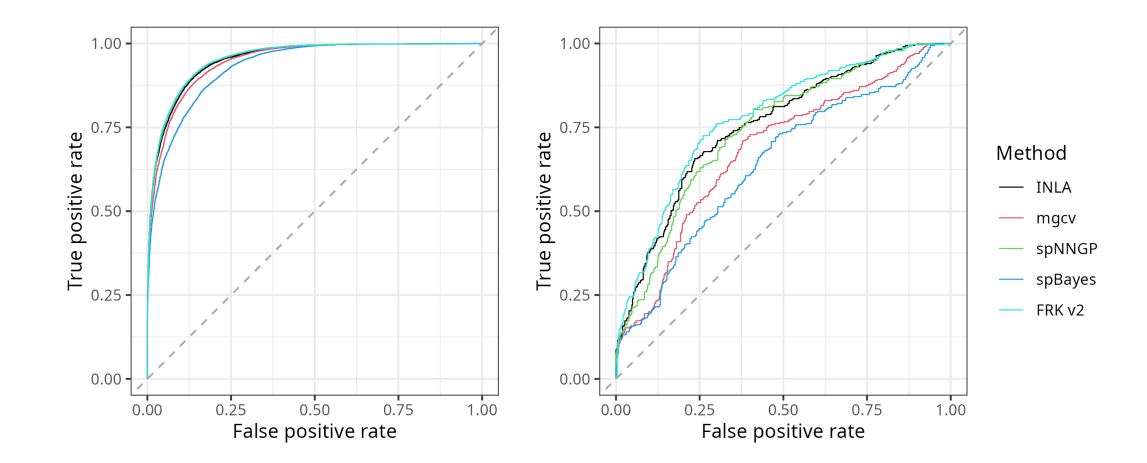

<span id="page-19-2"></span>Figure 8: ROC curves for the training/test sets displayed in Figure [5.](#page-17-0) ROC curves generated in the missing-at-random experiment (left) and the missing-in-a-block experiment (right).

| Scheme | Method      | Brier score | <b>AUC</b> | Run time $(min.)$ |
|--------|-------------|-------------|------------|-------------------|
| МR     | FRK v2      | 0.09        | 0.96       | 9.78              |
|        | <b>INLA</b> | 0.09        | 0.95       | 6.48              |
|        | mgcv        | 0.09        | 0.95       | 26.53             |
|        | spBayes     | 0.11        | 0.93       | 73.01             |
|        | spNNGP      | 0.08        | 0.96       | 12.35             |
| MВ     | FRK v2      | 0.19        | 0.77       | 31.74             |
|        | <b>INLA</b> | 0.20        | 0.76       | 12.19             |
|        | mgcv        | 0.23        | 0.69       | 125.67            |
|        | spBayes     | 0.25        | 0.63       | 504.41            |
|        | spNNGP      | 0.20        | 0.75       | 65.30             |

<span id="page-19-1"></span>Table 4: Diagnostic results for the MODIS comparison study.

The task of prediction over a completely unobserved region is challenging, and so it is no surprise that the diagnostics for the MB sampling scheme are worse than for the MR sampling scheme. In this case, we see FRK  $v2$ , INLA, and spNNGP performing slightly better than mgcv, which in turn performs better than spBayes. These results reflect the fact that purely covariance or nearest-neighbor based spatial models are only useful for prediction locations that are "close" to data points. Spatial models that include covariates are typically much more effective at predicting over regions of data paucity.

Overall, these results suggest that **FRK**  $v2$  is comparable to, or favorable to, other packages in this application where point-referenced spatial data are featured. However, the main advantages of FRK v2 lie in the ease with which it does more elaborate analyses with spatial or spatio-temporal non-Gaussian data of differing support, as shown in the next sections.

#### <span id="page-19-0"></span>**4.2. Block prediction: Contaminated soil**

Between the years 1954 and 1963, nuclear devices were detonated at Area 13 of the Nevada Test Site in the United States, contaminating the surrounding soil with the radioactive element

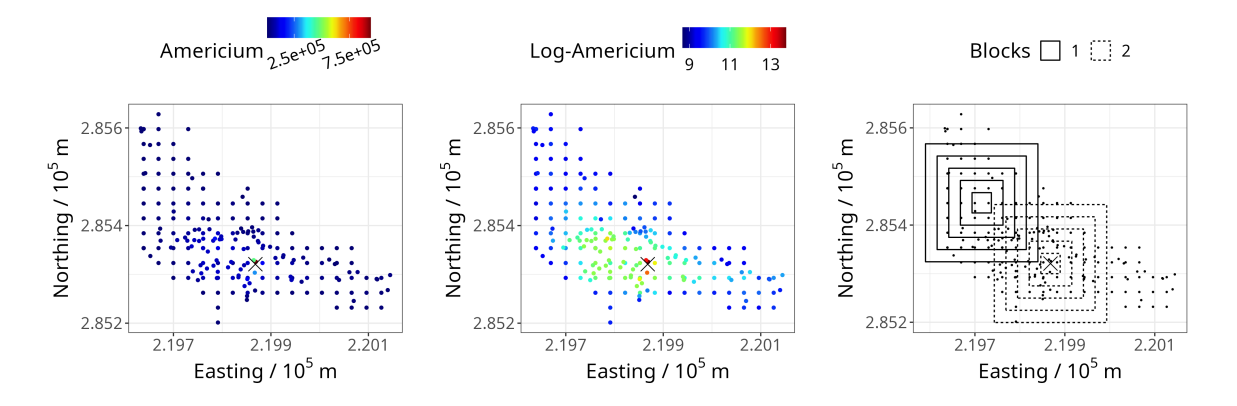

<span id="page-20-0"></span>Figure 9: Americium (Am) soil data. The ' $\times$ ' denotes Ground Zero (GZ), where the devices were detonated. Left: Am concentrations on the original scale. (Center) Am concentrations on the log scale. Right: Blocking schemes: Scheme 1 (solid lines), centered away from GZ, and Scheme 2 (dashed lines), centered on GZ.

americium (Am). The data set we use in this example comprises Am concentrations (in 10<sup>3</sup> counts per minute) in a spatial domain immediately surrounding Ground Zero (GZ, the location where the devices were detonated); it was previously analyzed by [Huang, Yao,](#page-30-9) [Cressie, and Hsing](#page-30-9) [\(2009\)](#page-30-9) and [Paul and Cressie](#page-31-11) [\(2011\)](#page-31-11). The total number of measurements (including some that are co-located) is 212. The left and center panels of Figure [9](#page-20-0) show the data on the original scale and on the log scale, respectively. [Paul and Cressie](#page-31-11) [\(2011\)](#page-31-11) note that the Am concentrations are clearly log normally distributed, and that soil remediation is often done by averaging the contaminant over pre-specified spatial regions of *D* called blocks. Hence, this application requires log normal prediction over blocks, a task well suited to **FRK** v2. The right panel of Figure [9](#page-20-0) shows two blocking schemes that we predict over: Both schemes contain five blocks, but one scheme is centered away from GZ, and the other is centered on GZ. These blocking schemes represent the user-specified prediction regions,  $\{\tilde{R}_l: l = 1, \ldots, 10\}.$ 

As in [Paul and Cressie](#page-31-11) [\(2011\)](#page-31-11), we use a piece-wise linear trend in the "distance from GZ" as a fixed effect. Specifically, the log of the observations within a distance of 30.48m (100 ft) from GZ are assumed to follow a different trend to those observations beyond 30.48m from GZ, making up two regimes depending on distance from GZ. In **FRK**, covariates are provided with the BAU object and, hence, in this example, we must first construct the BAUs; here, we do this using the helper function auto\_BAUs():

```
R> BAUs <- auto_BAUs(manifold = plane(), type = "grid", data = Am_data)
```
The following code constructs the covariates that are needed to fit this piece-wise linear trend: BAUs\$x1 and BAUs\$x3 are indicator variables used to model the intercepts in each regime, and BAUs\$x2 and BAUs\$x4 are used to model the slopes of the trend in each regime.

```
R> d BAU <- distR(coordinates(BAUs), Ground_Zero)
R> BAUs$x1 <- d_BAU < 30.48
R> BAUs$x2 <- d_BAU * BAUs$x1
R > BAUs$x3 <- d_BAU >= 30.48
R> BAUs$x4 <- d_BAU * BAUs$x3
```
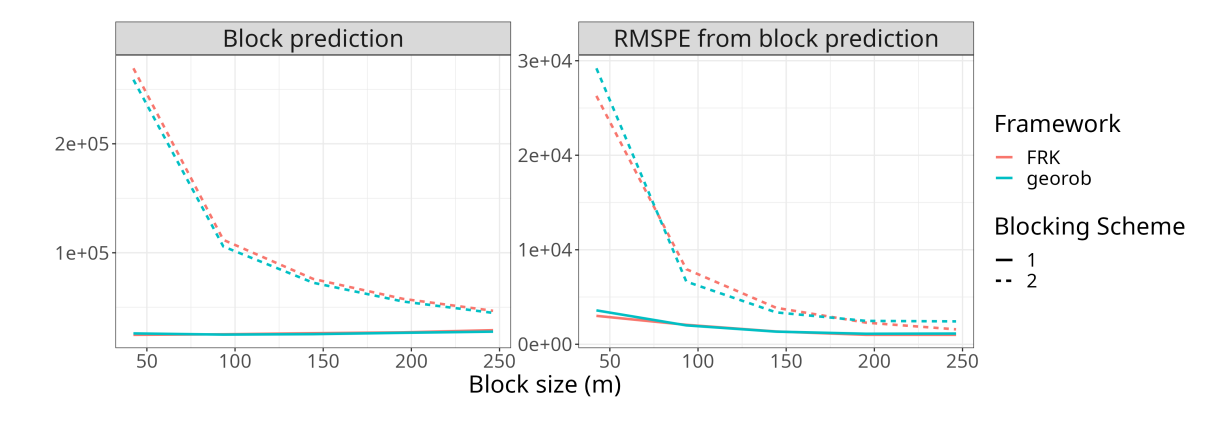

<span id="page-21-0"></span>Figure 10: Plots of block-predictions (left) and RMSPE (right) of Am concentrations against block size,  $|B|^{1/2}$ . Both quantities are in units of  $10^3$  counts per minute. In both panels, the solid line corresponds to Scheme 1, and the dashed line corresponds to Scheme 2; the red line corresponds to FRK v2, and the blue line corresponds to georob.

Spatial statistical modeling for this problem is done by setting response = "Gaussian" and link = "log" when calling FRK(). In order to mimic log normal block kriging, which models the response as a log normal process, here we fix the measurement-error variance to a value that is small relative to the total variance of the data (specifically, we set the measurementerror variance equal to 1, while  $sd(Z) = 77300$  prior to model fitting. In summary, the data model we use is Gaussian,  $Z_j | \mu \sim \text{Gau}(\mu_{Z_j}, 1)$  for  $j = 1, \ldots, m$ , and we use a log link function,  $g(\cdot) = \log(\cdot)$ . Note that in the code below, we suppress the global intercept since we model the region-specific intercepts separately through x1 and x3.

```
R> Am_data$std <- 1
R > S \leq FRK(f = Am \sim -1 + x1 + x2 + x3 + x4,+ data = Am_data, BAUs = BAUs,
+ response = "gaussian", link = "log", est_error = FALSE)
```
In order to generate block-level predictions, we pass a 'SpatialPolygonsDataFrame' object into the newdata argument of predict(). In the following code, blocks is a 'SpatialPolygonsDataFrame' object containing the polygons corresponding to the two blocking schemes shown in Figure [9:](#page-20-0)

```
R> pred <- predict(S, newdata = blocks)
```
To validate the **FRK** v2 predictions, we used the R package **georob** version  $0.3-18$  [\(Pa](#page-31-2)[pritz](#page-31-2) [2024\)](#page-31-2), which implements an unbiased back-transformation of kriging predictions of logtransformed data [\(Cressie](#page-28-9) [2006\)](#page-28-9). Computation times for kriging do not scale well with sample size, however the size of this data set is sufficiently small for straightforward kriging to be possible. The package georob provides users with two approaches to log normal block kriging; we used the "optimal predictor", as recommended by the **georob** manual when predicting over large blocks. Figure [10](#page-21-0) shows the block predictions and associated RMSPE obtained using FRK v2 and georob for the two blocking schemes shown in Figure [9.](#page-20-0) It can be clearly seen that the results are very similar despite the use of dimension reduction in FRK v2.

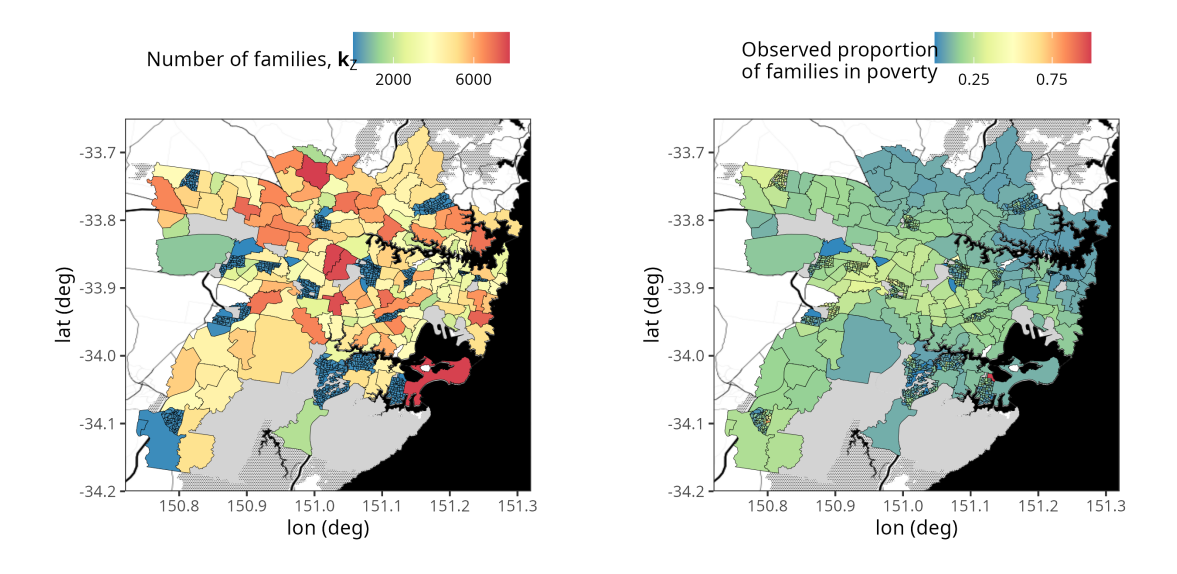

<span id="page-22-1"></span>Figure 11: Training data on SA1/SA2 regions used for modeling the proportion of families in poverty (see Appendix [F](#page-37-0) for how we define "in poverty"). Left: The number of families, *kZ*. Right: The observed proportion of families in poverty computed by dividing the number of families in poverty by the total number of families, that is,  $Z_j/k_{Z_j}$ , for  $j = 1, \ldots, m$ . Solidgrey regions correspond to SA1/SA2 regions in which the total number of families is zero. The data are overlayed on a Stamen base map, where the textured grey areas correspond to bushland, large black areas correspond to ocean or large bodies of water, and solid-black lines correspond to major arterial roads. Map tiles by Stamen Design, under CC BY 3.0. Data by OpenStreetMap, under ODbL.

#### <span id="page-22-0"></span>**4.3. Spatial change-of-support: Poverty in Sydney**

The Australian Statistical Geography Standard (ASGS) defines a series of nested geographical areas in Australia known as Statistical Area Levels. Statistical Area Level 3 (SA3) regions are aggregations of Statistical Area Level 2 (SA2) regions, and SA2 regions are aggregations of Statistical Area Level 1 (SA1) regions. In this example, we consider a region of the state of New South Wales in Australia, which contains 7,909 SA1 regions, 180 SA2 regions, and 31 SA3 regions, and we aim to infer poverty levels at the SA1 and SA3 regions from a data set containing mostly SA2 data and a small amount of SA1 data. The data were collected in the Australian Census of 2011, and they consist of the number of families of various types within a range of weekly income brackets; in Appendix [F,](#page-37-0) we provide further details on the way in which we define the poverty line for each family type. Note that data at the SA1 regions are available, and we use these to validate our down-scaled predictions.

Sampling once from a large area is often relatively inexpensive compared to acquiring multiple samples from small areas. Our training data, shown in Figure [11,](#page-22-1) is reflective of such a scenario. It includes mostly SA2 regions, but some SA1 regions have also been included.

We use SA2-region (and some SA1-region) data for model fitting, and we use the SA1 regions as the BAUs. Since many of the observation supports encompass multiple BAUs (SA2 regions are aggregations of SA1 regions), the BAU-level size parameters  $k$ , here the number of families in each SA1 region, are needed and must be provided with the BAU object (see Section [2.5\)](#page-8-0).

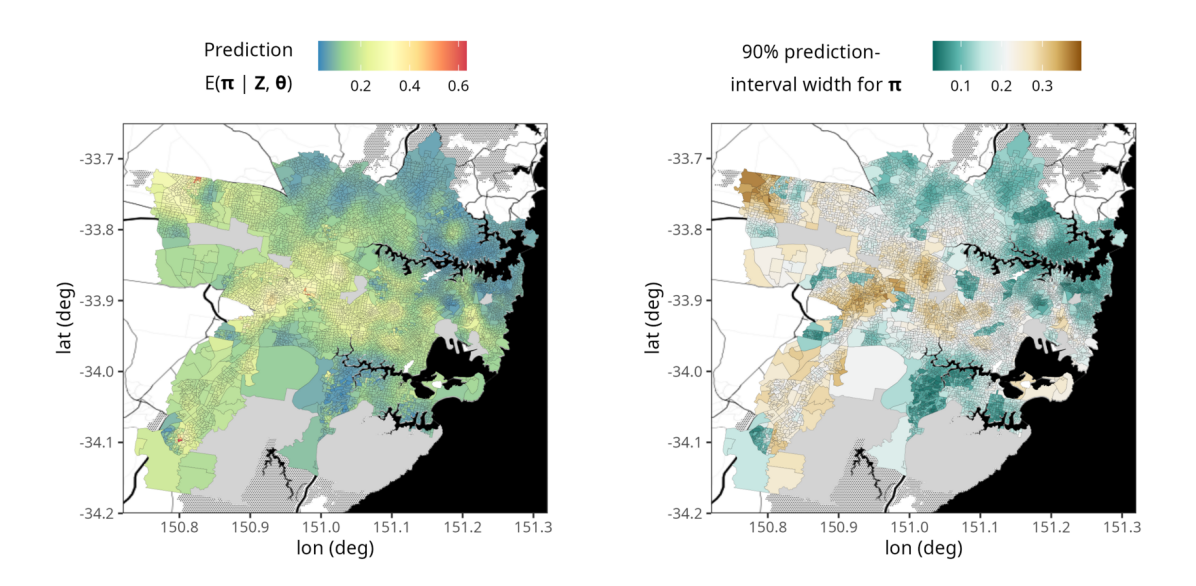

<span id="page-23-0"></span>Figure 12: SA1-level predictions. Left: Prediction of the probability process,  $\pi$ , representing the proportion of families in poverty in each SA1 region. Right: The 90% prediction-interval width for each element of  $\pi$ . Solid-grey regions correspond to SA2 regions in which the total number of families is zero, and hence they are omitted from the study. For details on the underlying Stamen base map, refer to the caption of Figure [11.](#page-22-1)

#### R> SA1s\$k\_BAU <- SA1s\$number\_of\_families

Our data model is  $Z_j | \mu, k_Z \sim Bin(k_{Z_j}, \pi_{Z_j})$ , for  $j = 1, \ldots, m$ , and we use the logit link function,  $f(\pi_i) = \log(\frac{\pi_i}{1-\pi_i})$  in [\(15\)](#page-8-2). The model is established and fit in the code below.

```
R > S <- FRK(f = number_of_families_in_poverty ~ 1,
+ data = SA2s_and_some_SA1s, BAUs = SA1s,
+ response = "binomial", link = "logit")
```
Spatial prediction over all of the SA1 regions is obtained as follows:

```
R> SA1_predictions <- predict(S)
```
Recall that, by default,  $\text{predict}()$  returns predictions of the mean process,  $\mu$ , and, if applicable, the probability process,  $\pi$ ; here, we focus on  $\pi$ , which can be interpreted as the proportion of families living below the poverty line. The predictions and associated uncertainty over the SA1 regions are shown in Figure [12,](#page-23-0) which was generated using plot(). Predicting over different spatial supports is straightforward with **FRK**  $v2$ . We predict over the SA3 regions by passing them as a 'SpatialPolygonsDataFrame' object to the argument newdata.

```
R> SA3_predictions <- predict(S, newdata = SA3s)
```
Figure [13](#page-24-1) shows the SA3-region predictions and associated prediction-interval widths for the probability process,  $\pi$ *P*. Again, this graphic was generated using  $plot()$ .

We assessed the model's ability to quantify uncertainty over the SA1 regions by computing the empirical coverage from nominal 90% prediction intervals obtained via simulated predictive

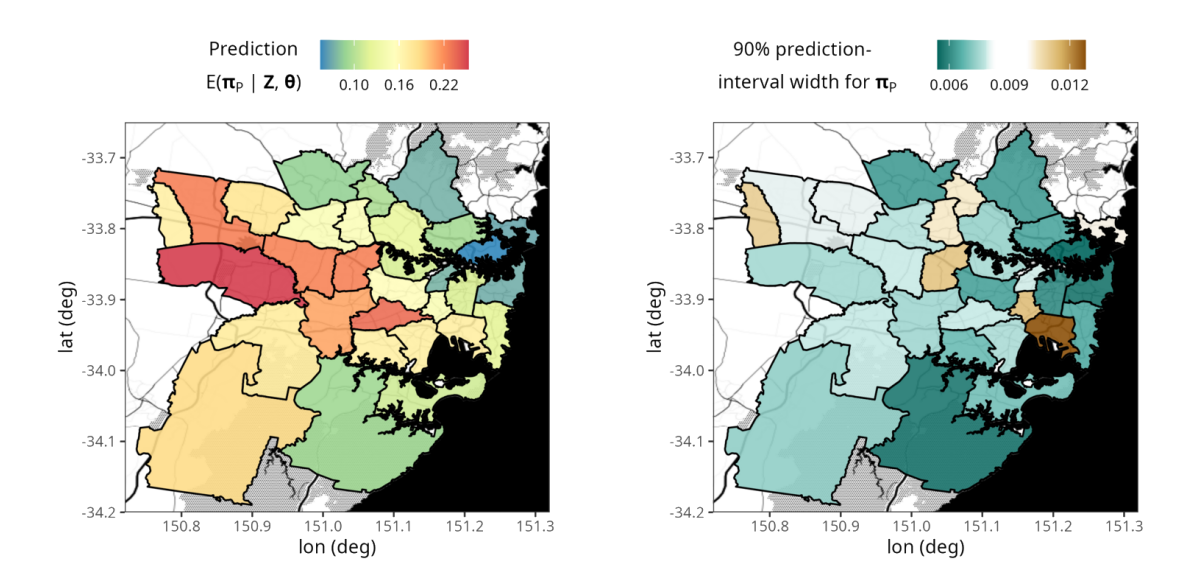

<span id="page-24-1"></span>Figure 13: SA3-level predictions. Left: Prediction of the probability process,  $\pi_P$ , representing the proportion of families in poverty in each SA3 region. Right: The 90% predictioninterval width for each element of  $\pi_P$ . For details on the underlying Stamen base map, refer to the caption of Figure [11.](#page-22-1)

data at the SA1 level. We found the empirical coverage to be 90.8%, which is very close to the nominal value of 90%. Note that the inclusion of some fine-scale data (SA1 region data) greatly aids in the estimation of the fine-scale variance parameter,  $\sigma_{\xi}^2$ , and hence in providing valid prediction intervals when downscaling. If only coarse-resolution data were available (i.e., all data supports were associated with multiple BAUs), to avoid identifiability issues, **FRK** v2 automatically fixes  $\sigma_{\xi}^2$  before fitting the model with **TMB**, to a rough, and possibly unreliable, estimate. If one does know  $\sigma_{\xi}^2$  or can obtain a reliable estimate of it (e.g., using past census data), one may specify it using the argument, known\_sigma2fs.

#### <span id="page-24-0"></span>**4.4. Spatio-temporal data: Crime in Chicago**

The city of Chicago is divided into 77 so-called community areas (CAs). An attractive property of CAs is their relative consistency, with boundaries that have changed little since their inception in the 1920s [\(The University of Chicago Library](#page-31-12) [2020\)](#page-31-12). In this study, we model the number of crimes in each CA between the years 2001 and 2019 inclusive. A full list of crimes committed in Chicago during this period is provided by the Chicago Police Department; the data are available at [https://hpc.niasra.uow.edu.au/ckan/en\\_AU/dataset/chicago\\_crime\\_dataset](https://hpc.niasra.uow.edu.au/ckan/en_AU/dataset/chicago_crime_dataset). We considered only crimes labeled as "assault" or "battery"; there were roughly 1.75 million such crimes in total between 2001 and 2019. We are interested in modeling the total number of crimes in each CA and in each year; once binned into CA-year bins (done automatically by **FRK**), the number of aggregated-level data is  $76 \times 19 = 1444$ . The CA containing O'Hare airport is non-populous and is almost disjoint from the other CAs; for simplicity, we excluded it from this analysis, leaving 76 CAs.

In this example, we use the CAs as our spatial BAUs, which are read in from a shapefile

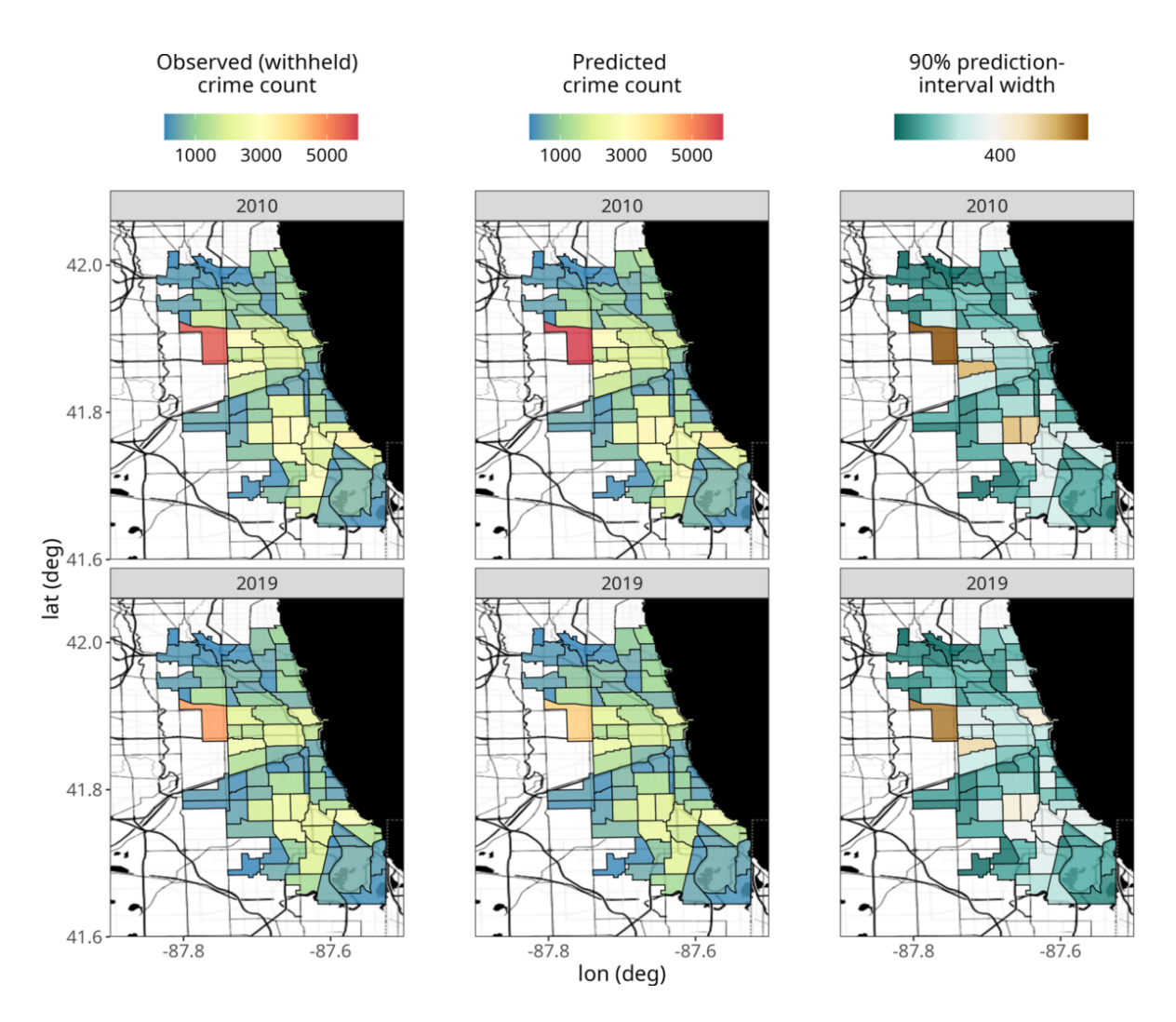

<span id="page-25-0"></span>Figure 14: Observed (withheld) number of crimes, predictions, and prediction-interval width over Chicago in the prediction (2010) and forecast (2019) years. The first row corresponds to the year 2010, and the second row corresponds to the year 2019. The first column shows the observed (withheld) number of crimes; the second column shows the predicted number of crimes; and the third column shows the width of a prediction interval with a nominal coverage of 90%. For details on the underlying Stamen base map, refer to the caption of Figure [11](#page-22-1) (the large black region in this figure correspond to Lake Michigan).

and stored as a 'SpatialPolygonsDataFrame' object. Spatio-temporal BAUs may then be constructed by passing the CAs and data into auto\_BAUs(). In this case, the spatio-temporal BAUs are space-time volumes constructed by taking all combinations of the spatial BAU footprints with the yearly intervals that make up the 19-year period of interest.

```
R>ST_BAUS < - auto_BAUs(manifold = STplane(), data = chicago_crimes_fit,
     spatial_BAUs = community\_areas, tunit = "years")
```
When modeling crime, it is natural to include population, or population density, as a covariate. As the CAs are of unequal area, we use population rather than population density. This

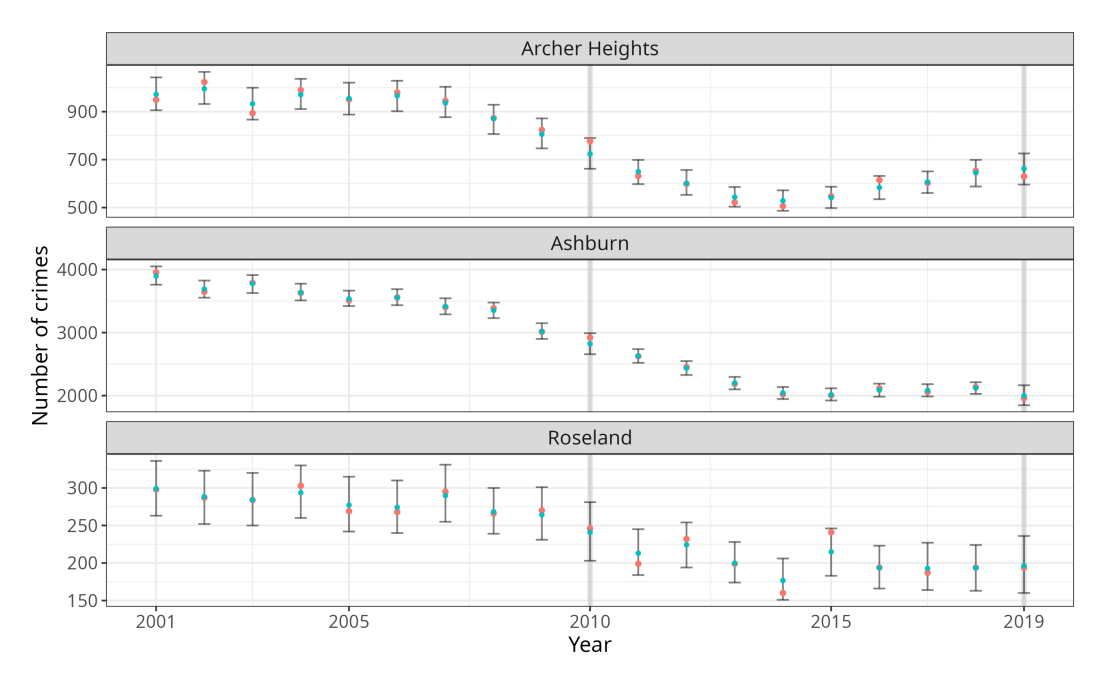

• Observed count • Predicted count

<span id="page-26-0"></span>Figure 15: Time-series plots of predicted and observed number of crimes for three randomlyselected CAs. The prediction (2010) and forecast (2019) years are highlighted in light-grey. The observed number of crimes in each year is indicated by a red dot, whilst the predicted number of crimes is indicated by a blue dot. The error bars represent 90% prediction intervals.

covariate was obtained from the [Chicago Metropolitan Agency for Planning](#page-28-10) [\(2017\)](#page-28-10). It is difficult to obtain population data for every year so, for simplicity, we assume that population was constant over the time-span of the data.

Next, we generate spatio-temporal basis functions automatically using auto\_basis(). Then, we initialize and fit the 'SRE' object using FRK(), setting response = "poisson" and link = "log" in order to use a Poisson data model,  $Z_j | \mu \sim \text{Poi}(\mu_{Z_j})$ , for  $j = 1, \ldots, m$ , and a log link function,  $q(\cdot) = \log(\cdot)$ . Setting sum\_variables = "number\_of\_crimes" indicates that we wish to sum (rather than average) the individual crimes into aggregated-level data representing the total count in each CA and each year. As the number of spatial BAUs (the CAs) is relatively low, and we have observed each spatial BAU multiple times, we may attribute to each spatial BAU its own fine-scale variance parameter by setting fs\_by\_spatial\_BAU = TRUE (see Section [2.6\)](#page-9-0). We excluded the years 2010 and 2019 from the training data and used them to evaluate crime predictions and forecasts, respectively.

```
R> S \leq FRK(f = number_of_crimes \sim log(population)),+ data = chicago_crimes_fit, basis = basis, BAUs = ST_BAUs,
+ response = "poisson", link = "log",
+ sum variables = "number of crimes", fs by spatial BAU = TRUE)
```
Finally, we generate predictive data over the spatio-temporal BAUs using predict(), and plot the results using plot().

The observed (withheld) number of crimes, predicted number of crimes, and prediction uncertainty for the prediction (2010) and forecast (2019) years are shown in Figure [14.](#page-25-0) For both years, Figure [14](#page-25-0) shows agreement between the predicted and observed number of crimes. Furthermore, the prediction uncertainty is roughly proportional to the predicted value, as expected when counts are modeled. For the prediction year and forecast year, we also computed the empirical coverage when using 90%, 80%, 70%, and 60% prediction intervals, and the mean absolute percentage error (MAPE; see Appendix [E\)](#page-36-0). We consistently observed that the *x*% empirical coverage in the year 2010 was slightly higher (4% on average) than the *x*% nominal coverage, whilst it was lower (13% on average) in the forecast year. We observed MAPE scores of 4% and 9% in the years 2010 and 2019, respectively. The slightly worse results in the year 2019 are expected, as forecasting into the future is a harder task than predicting within the time span of the data. Nonetheless, these predictions/forecasts are cause for optimism given the complexity of modeling crime in a spatio-temporal setting.

Next, we next focus on three randomly-selected CAs: Archer heights, Ashburn, and Roseland. The time series of the observed data, predictions, and 90% prediction intervals for these CAs, are shown in Figure [15.](#page-26-0) The prediction intervals are slightly wider in validation years (2010 and 2019) than in observed years, and the observed (withheld) number of crimes is contained within the prediction interval for all time points for these CAs.

# **5. Conclusion**

<span id="page-27-0"></span>In this paper, we have described **FRK** v2, which is a major upgrade to **FRK** v1. Substantial enhancements allow for the modeling of big, heterogeneous, non-Gaussian spatial and spatiotemporal data. Using a GLMM model and the software **TMB**, FRK  $v2$  can now cater for many distributions within the exponential family, as well as many link functions. Furthermore, FRK v2 allows for the use of many more basis functions when modeling the spatial process, and hence it can often achieve more accurate predictions than **FRK** v1 (Table [3\)](#page-15-1). The existing functionality of the package is retained with this extension; in particular, the package makes use of automatic basis-function construction, it is capable of handling both point-referenced and areal data, and it resolves the spatial change-of-support problem through the use of BAUs. The current version now provides a highly accessible and user-friendly approach to spatial and spatio-temporal modeling of big data in both a Gaussian and non-Gaussian setting.

One requirement of the framework is that covariates need to be known for every BAU, which may not be the case if covariates are recorded only at the data-support level. Spatial interpolation of the covariates can be used to address this problem. Another requirement is the practical necessity to fix the fine-scale variance parameter in spatial change-of-support applications; note that this is not an issue if one is able to obtain a reliable estimate through other means (e.g., via previously sampled data or via quality-control experiments). We are currently exploring avenues to relax this requirement via the provision of a robust offline estimate. Despite the added flexibility of **FRK**  $v2$ , several models of interest, such as the zero-inflated Poisson, are still not catered for. Future work will see the introduction of such models. Further future work includes adding support for multivariate responses, for which basis-function models are well suited (for an overview, see [Cressie](#page-29-1) *et al.* [2021,](#page-29-1) Section 4.1), and for spatially varying regression coefficients (e.g., [Wikle, Berliner, and Cressie](#page-32-3) [1998;](#page-32-3) [Gelfand,](#page-29-11) [Kim, Sirmans, and Banerjee](#page-29-11) [2003\)](#page-29-11), which are sometimes needed in spatial analyses.

# **Acknowledgments**

Matthew Sainsbury-Dale's research was supported by an Australian Government Research Training Program Scholarship. Andrew Zammit-Mangion's and Noel Cressie's research was supported by an Australian Research Council (ARC) Discovery Project, DP190100180. Andrew Zammit-Mangion's research was also supported by an ARC Discovery Early Career Research Award, DE180100203. The authors would like to thank Rajib Paul for providing the Americium data analyzed in Section [4.2,](#page-19-0) Michael Bertolacci for his discussion surrounding the MODIS comparison study, and Yi Cao for his technical assistance during the project. We are also grateful to two anonymous reviewers whose suggestions improved our article.

# **References**

- <span id="page-28-4"></span>Bachl FE, Lindgren F, Borchers DL, Illian JB (2019). "inlabru: An R Package for Bayesian Spatial Modelling from Ecological Survey Data." *Methods in Ecology and Evolution*, **10**, 760–766. [doi:10.1111/2041-210x.13168](https://doi.org/10.1111/2041-210x.13168).
- <span id="page-28-6"></span>Bates D, Maechler M, Jagan M (2024). Matrix*: Sparse and Dense Matrix Classes and Methods*. R package version 1.6-5, URL <https://CRAN.R-project.org/package=Matrix>.
- <span id="page-28-5"></span>Bell BM (2005). CppAD*: A Package for* C++ *Algorithmic Differentiation*. C++ package version 20221105, URL <http://www.coin-or.org/CppAD>.
- <span id="page-28-7"></span>Box GEP (1980). "Sampling and Bayes' Inference in Scientific Modelling and Robustness." *Journal of the Royal Statistical Society A*, **143**, 383 – 430. [doi:10.2307/2982063](https://doi.org/10.2307/2982063).
- <span id="page-28-2"></span>Bradley JR, Holan SH, Wikle CK (2018). "Computationally Efficient Multivariate Spatio-Temporal Models for High-Dimensional Count-Valued Data." *Bayesian Analysis*, **13**, 253– 310. [doi:10.1214/17-ba1069](https://doi.org/10.1214/17-ba1069).
- <span id="page-28-1"></span>Bradley JR, Wikle CK, Holan SH (2016). "Bayesian Spatial Change of Support for Count-Valued Survey Data with Application to the American Community Survey." *Journal of the American Statistical Association*, **111**, 472–487. [doi:10.1080/01621459.2015.1117471](https://doi.org/10.1080/01621459.2015.1117471).
- <span id="page-28-3"></span>Bradley JR, Wikle CK, Holan SH (2019). "Spatio-Temporal Models for Big Multinomial Data Using the Conditional Multivariate Logit Beta Distribution." *Journal of Time Series Analysis*, **50**, 363–382. [doi:10.1111/jtsa.12468](https://doi.org/10.1111/jtsa.12468).
- <span id="page-28-10"></span>Chicago Metropolitan Agency for Planning (2017). "Chicago Community Data Snapshots." URL [https://www.cmap.illinois.gov/documents/10180/126764/\\_Combined\\_](https://www.cmap.illinois.gov/documents/10180/126764/_Combined_AllCCAs.pdf) [AllCCAs.pdf](https://www.cmap.illinois.gov/documents/10180/126764/_Combined_AllCCAs.pdf), accessed 2024-02-26.
- <span id="page-28-8"></span>Cox DR, Snell EJ (1968). "A General Definition of Residuals." *Journal of the Royal Statistical Society B*, **30**, 248–275. [doi:10.1111/j.2517-6161.1968.tb00724.x](https://doi.org/10.1111/j.2517-6161.1968.tb00724.x).
- <span id="page-28-0"></span>Cressie N (1993). *Statistics for Spatial Data*. Revised edition. John Wiley & Sons, Hoboken. ISBN 0387310738.
- <span id="page-28-9"></span>Cressie N (2006). "Block Kriging for Lognormal Spatial Processes." *Mathematical Geology*, **38**, 413–443. [doi:10.1007/s11004-005-9022-8](https://doi.org/10.1007/s11004-005-9022-8).
- <span id="page-29-2"></span>Cressie N, Johannesson G (2008). "Fixed Rank Kriging for Very Large Spatial Data Sets." *Journal of the Royal Statistical Society B*, **70**, 209–226. [doi:10.1111/j.1467-9868.2007.](https://doi.org/10.1111/j.1467-9868.2007.00633.x) [00633.x](https://doi.org/10.1111/j.1467-9868.2007.00633.x).
- <span id="page-29-1"></span>Cressie N, Sainsbury-Dale M, Zammit-Mangion A (2021). "Basis-Function Models in Spatial Statistics." *Annual Review of Statistics and Its Applications*, **9**, 373–400. [doi:10.1146/](https://doi.org/10.1146/annurev-statistics-040120-020733) [annurev-statistics-040120-020733](https://doi.org/10.1146/annurev-statistics-040120-020733).
- <span id="page-29-4"></span>Datta A, Banerjee S, Finley AO, Gelfand AE (2016). "Hierarchical Nearest-Neighbour Gaussian Process Models for Large Geostatistical Datasets." *Journal of the American Statistical Association*, **111**, 800–812. [doi:10.1080/01621459.2015.1044091](https://doi.org/10.1080/01621459.2015.1044091).
- <span id="page-29-0"></span>Diggle PJ, Tawn JA, Moyeed RA (1998). "Model-Based Geostatistics." *Journal of the Royal Statistical Society C*, **47**, 299–350. [doi:10.1111/1467-9876.00113](https://doi.org/10.1111/1467-9876.00113).
- <span id="page-29-10"></span>Dunn KP, Smyth GK (1996). "Randomized Quantile Residuals." *Journal of Computational and Graphical Statistics*, **5**, 1–10. [doi:10.2307/1390802](https://doi.org/10.2307/1390802).
- <span id="page-29-5"></span>Finley AO, Banerjee S, Gelfand AE (2015). "spBayes for Large Univariate and Multivariate Point-Referenced Spatio-Temporal Data Models." *Journal of Statistical Software*, **63**(13), 1–28. [doi:10.18637/jss.v063.i13](https://doi.org/10.18637/jss.v063.i13).
- <span id="page-29-3"></span>Finley AO, Datta A, Banerjee S (2022). "spNNGP R Package for Nearest Neighbor Gaussian Process Models." *Journal of Statistical Software*, **103**(5), 1–40. [doi:10.18637/jss.v103.](https://doi.org/10.18637/jss.v103.i05) [i05](https://doi.org/10.18637/jss.v103.i05).
- <span id="page-29-12"></span>Furrer R, Nychka D, Genton MG (2006). "Covariance Tapering for Interpolation of Large Spatial Datasets." *Journal of Computational and Graphical Statistics*, **15**, 502–523. [doi:](https://doi.org/10.1198/106186006x132178) [10.1198/106186006x132178](https://doi.org/10.1198/106186006x132178).
- <span id="page-29-11"></span>Gelfand AE, Kim HJ, Sirmans CF, Banerjee S (2003). "Spatial Modeling with Spatially Varying Coefficient Processes." *Journal of the American Statistical Association*, **98**, 387– 396. [doi:10.1198/016214503000170](https://doi.org/10.1198/016214503000170).
- <span id="page-29-8"></span>Gelman A, Hill J (2007). *Data Analysis Using Regression and Multilevel/Hierarchical Models*. Cambridge University Press, Cambridge, England.
- <span id="page-29-7"></span>Gelman A, Meng XL, Stern H (1996). "Posterior Predictive Assessment of Model Fitness via Realized Discrepancies." *Statistica Sinica*, **6**, 733 – 807. [doi:10.1002/](https://doi.org/10.1002/1097-0258(20000915/30)19:17/18<2377::aid-sim576>3.3.co;2-t) [1097-0258\(20000915/30\)19:17/18<2377::aid-sim576>3.3.co;2-t](https://doi.org/10.1002/1097-0258(20000915/30)19:17/18<2377::aid-sim576>3.3.co;2-t).
- <span id="page-29-13"></span>Gneiting T, Balabdaoui F, Raftery AE (2007). "Probabilistic Forecasts, Calibration and Sharpness." *Journal of the Royal Statistical Society B*, **69**, 243–268. [doi:10.1111/j.](https://doi.org/10.1111/j.1467-9868.2007.00587.x) [1467-9868.2007.00587.x](https://doi.org/10.1111/j.1467-9868.2007.00587.x).
- <span id="page-29-6"></span>Guennebaud G, Jacob B, *et al.* (2010). Eigen *V3*. C++ package version 3.4.0, URL [http:](http://eigen.tuxfamily.org) [//eigen.tuxfamily.org](http://eigen.tuxfamily.org).
- <span id="page-29-9"></span>Hartig F (2022). DHARMa*: Residual Diagnostics for Hierarchical (Multi-Level/Mixed) Regression Models*. R package version 0.4.6, URL [https://CRAN.R-project.org/package=](https://CRAN.R-project.org/package=DHARMa) [DHARMa](https://CRAN.R-project.org/package=DHARMa).
- <span id="page-30-8"></span>Hastie T, Tibshirani R, Friedman J (2009). *The Elements of Statistical Learning*. 2nd edition. Springer-Verlag, New York. [doi:10.1007/978-0-387-84858-7](https://doi.org/10.1007/978-0-387-84858-7).
- <span id="page-30-7"></span>Heaton MJ, Datta A, Finley AO, Furrer R, Guinness J, Guhaniyogi R, Gerber F, Gramacy RB, Hammerling D, Katzfuss M, Lindgren F, Nychka DW, Sun F, Zammit-Mangion A (2019). "A Case Study Competition Among Methods for Analyzing Large Spatial Data." *Journal of Agricultural, Biological and Environmental Statistics*, **24**, 398–425. [doi:10.](https://doi.org/10.1007/s13253-018-00348-w) [1007/s13253-018-00348-w](https://doi.org/10.1007/s13253-018-00348-w).
- <span id="page-30-11"></span>Hersbach H (2000). "Decomposition of the Continuous Ranked Probability Score for Ensemble Prediction Systems." *American Meteorological Society*, **15**, 559–570. [doi:](https://doi.org/10.1175/1520-0434(2000)015<0559:dotcrp>2.0.co;2) [10.1175/1520-0434\(2000\)015<0559:dotcrp>2.0.co;2](https://doi.org/10.1175/1520-0434(2000)015<0559:dotcrp>2.0.co;2).
- <span id="page-30-9"></span>Huang C, Yao Y, Cressie N, Hsing T (2009). "Multivariate Intrinsic Random Functions for Cokriging." *Mathematical Geosciences*, **41**, 887–904. [doi:10.1007/s11004-009-9218-4](https://doi.org/10.1007/s11004-009-9218-4).
- <span id="page-30-4"></span>Hughes J (2014). "ngspatial: A Package for Fitting the Centered Autologistic and Sparse Spatial Generalized Linear Mixed Models for Areal Data." *The* R *Journal*, **6**, 81–95. [doi:](https://doi.org/10.32614/rj-2014-026) [10.32614/rj-2014-026](https://doi.org/10.32614/rj-2014-026).
- <span id="page-30-6"></span>Kristensen K, Nielsen A, Berg CW, Skaug H, Bell BM (2016). "TMB: Automatic Differentiation and Laplace Approximation." *Journal of Statistical Software*, **70**(5), 1–21. [doi:](https://doi.org/10.18637/jss.v070.i05) [10.18637/jss.v070.i05](https://doi.org/10.18637/jss.v070.i05).
- <span id="page-30-2"></span>Lee BS, Park J (2023). "A Scalable Partitioned Approach to Model Massive Nonstationary Non-Gaussian Spatial Datasets." *Technometrics*, **65**(1), 105–116. [doi:10.1080/00401706.](https://doi.org/10.1080/00401706.2022.2115558) [2022.2115558](https://doi.org/10.1080/00401706.2022.2115558).
- <span id="page-30-10"></span>Leroux B, Lei X, Breslow N (2000). "Estimation of Disease Rates in Small Areas: A New Mixed Model for Spatial Dependence." In ME Halloran, D Berry (eds.), *Statistical Models in Epidemiology, the Environment and Clinical Trials*, pp. 179–191. Springer-Verlag.
- <span id="page-30-5"></span>Lindgren F, Rue H (2015). "Bayesian Spatial Modelling with R-INLA." *Journal of Statistical Software*, **63**(19), 1–25. [doi:10.18637/jss.v063.i19](https://doi.org/10.18637/jss.v063.i19).
- <span id="page-30-1"></span>Lindgren F, Rue H, Lindström J (2011). "An Explicit Link Between Gaussian Fields and Gaussian Markov Random Fields: The Stochastic Partial Differential Equation Approach." *Journal of the Royal Statistical Society B*, **73**, 423–498. [doi:10.1111/j.1467-9868.2011.](https://doi.org/10.1111/j.1467-9868.2011.00777.x) [00777.x](https://doi.org/10.1111/j.1467-9868.2011.00777.x).
- <span id="page-30-3"></span>Lopes HF, Gamerman D, Salazar E (2011). "Generalized Spatial Dynamic Factor Models." *Computational Statistics & Data Analysis*, **55**, 1319–1330. [doi:10.1016/j.csda.2010.](https://doi.org/10.1016/j.csda.2010.09.020) [09.020](https://doi.org/10.1016/j.csda.2010.09.020).
- <span id="page-30-0"></span>McCullagh P, Nelder JA (1989). *Generalized Linear Models*. 1st edition. Chapman & Hall, London.
- <span id="page-30-12"></span>Melbourne Institute of Applied Economic and Social Research (2011). "Poverty Lines: Australia, March Quarter 2011." URL [https://](https://melbourneinstitute.unimelb.edu.au/assets/documents/poverty-lines/2017/Poverty-Lines-Australia-March-Quarter-2011.pdf) [melbourneinstitute.unimelb.edu.au/assets/documents/poverty-lines/2017/](https://melbourneinstitute.unimelb.edu.au/assets/documents/poverty-lines/2017/Poverty-Lines-Australia-March-Quarter-2011.pdf) [Poverty-Lines-Australia-March-Quarter-2011.pdf](https://melbourneinstitute.unimelb.edu.au/assets/documents/poverty-lines/2017/Poverty-Lines-Australia-March-Quarter-2011.pdf), accessed 2024-02-26.
- <span id="page-31-10"></span>MODIS Characterization Support Team (2015). "MODIS 500m Calibrated Radiance Product. NASA MODIS Adaptive Processing System, Goddard Space Flight Center, USA." URL <https://mcst.gsfc.nasa.gov/>, accessed 2024-02-12.
- <span id="page-31-13"></span>Nychka D, Hammerling D, Sain S, Lenssen N, Smirniotis C, Iverson M (2019). *LatticeKrig: Multiresolution Kriging Based on Markov Random Fields*. R package version 8.4, URL <https://CRAN.R-project.org/package=LatticeKrig>.
- <span id="page-31-2"></span>Papritz A (2024). georob*: Robust Geostatistical Analysis of Spatial Data*. R package version 0.3-19, URL <https://CRAN.R-project.org/package=georob>.
- <span id="page-31-11"></span>Paul R, Cressie N (2011). "Lognormal Block Kriging for Contaminated Soil." *European Journal of Soil Science*, **62**, 337–345. [doi:10.1111/j.1365-2389.2011.01371.x](https://doi.org/10.1111/j.1365-2389.2011.01371.x).
- <span id="page-31-14"></span>Pebesma EJ, Bivand RS (2005). "Classes and Methods for Spatial Data in R." R *News*, **5**(2), 9–13. URL <https://CRAN.R-project.org/doc/Rnews/>.
- <span id="page-31-1"></span>R Core Team (2023). R*: A Language and Environment for Statistical Computing*. R Foundation for Statistical Computing, Vienna, Austria. URL <https://www.R-project.org/>.
- <span id="page-31-9"></span>Rubin DR (1984). "Bayesianly Justifiable and Relevant Frequency Calculations for the Applied Statistician." *The Annals of Applied Statistics*, **12**, 1151–1172. [doi:10.1214/aos/](https://doi.org/10.1214/aos/1176346785) [1176346785](https://doi.org/10.1214/aos/1176346785).
- <span id="page-31-6"></span>Rue H, Martino S (2007). "Approximate Bayesian Inference for Hierarchical Gaussian Markov Random Field Models." *Journal of Statistical Planning and Inference*, **137**, 3177–3192. [doi:10.1016/j.jspi.2006.07.016](https://doi.org/10.1016/j.jspi.2006.07.016).
- <span id="page-31-4"></span>Rue H, Martino S, Chopin N (2009). "Approximate Bayesian Inference for Latent Gaussian Models by Using Integrated Nested Laplace Approximations." *Journal of the Royal Statistical Society B*, **71**, 319–392. [doi:10.1111/j.1467-9868.2008.00700.x](https://doi.org/10.1111/j.1467-9868.2008.00700.x).
- <span id="page-31-0"></span>Sengupta A, Cressie N (2013). "Hierarchical Statistical Modelling of Big Spatial Datasets Using the Exponential Family of Distributions." *Spatial Statistics*, **4**, 14–44. [doi:10.1016/](https://doi.org/10.1016/j.spasta.2013.02.002) [j.spasta.2013.02.002](https://doi.org/10.1016/j.spasta.2013.02.002).
- <span id="page-31-7"></span>Stroustrup B (2013). *The* C++ *Programming Language*. 4th edition. Addison-Wesley.
- <span id="page-31-12"></span>The University of Chicago Library (2020). "Spatially Referenced Census Data for the City of Chicago: Sources Available at or through the University of Chicago Library." URL [https://](https://www.lib.uchicago.edu/e/collections/maps/censusinfo.html) [www.lib.uchicago.edu/e/collections/maps/censusinfo.html](https://www.lib.uchicago.edu/e/collections/maps/censusinfo.html), accessed: 2024-02-12.
- <span id="page-31-5"></span>Tierney L, Kadane JB (1986). "Accurate Approximations for Posterior Moments and Marginal Densities." *Journal of the American Statistical Association*, **81**, 82–86. [doi:10.1080/](https://doi.org/10.1080/01621459.1986.10478240) [01621459.1986.10478240](https://doi.org/10.1080/01621459.1986.10478240).
- <span id="page-31-3"></span>Wang C, Furrer R (2021). "Combining Heterogeneous Spatial Datasets with Process-Based Spatial Fusion Models: A Unifying Framework." *Computational Statistics & Data Analysis*, **161**, 107240. [doi:10.1016/j.csda.2021.107240](https://doi.org/10.1016/j.csda.2021.107240).
- <span id="page-31-8"></span>Wickham H (2016). ggplot2*: Elegant Graphics for Data Analysis*. Springer-Verlag, New York. [doi:10.1007/978-0-387-98141-3](https://doi.org/10.1007/978-0-387-98141-3).
- <span id="page-32-3"></span>Wikle CK, Berliner LM, Cressie N (1998). "Hierarchical Bayesian Space-Time Models." *Environmental and Ecological Statistics*, **5**, 117–154. [doi:10.1023/a:1009662704779](https://doi.org/10.1023/a:1009662704779).
- <span id="page-32-1"></span>Wood S (2017). *Generalized Additive Models: An Introduction with* R. 2nd edition. Chapman & Hall/CRC, Boca Raton.
- <span id="page-32-2"></span>Zammit-Mangion A, Cressie N (2021). "FRK: An R Package for Spatial and Spatio-Temporal Prediction with Large Datasets." *Journal of Statistical Software*, **98**(4), 1–48. [doi:10.](https://doi.org/10.18637/jss.v098.i04) [18637/jss.v098.i04](https://doi.org/10.18637/jss.v098.i04).
- <span id="page-32-0"></span>Zhang B, Cressie N (2020). "Bayesian Inference of Spatio-Temporal Changes of Arctic Sea Ice." *Bayesian Analysis*, **15**, 605–631. [doi:10.1214/20-ba1209](https://doi.org/10.1214/20-ba1209).

# **A. Construction of basis functions and BAUs**

<span id="page-33-0"></span>In this appendix, we review the construction of basis functions and BAUs with **FRK**. Further details for each function discussed below are available in the package manual.

In FRK, several standard basis functions, including the compactly-supported bi-square basis functions (default), may be constructed automatically from the data using auto\_basis(), or manually using local\_basis(). These functions produce an object of class 'Basis', and arbitrary, user-defined basis functions may be constructed with the constructor Basis(). In a spatio-temporal setting, FRK accommodates spatio-temporal data by using spatio-temporal basis functions constructed via a tensor product of spatial and temporal basis functions; this is achieved with the function TensorP(), which returns an object of class 'TensorP\_Basis'. Useful methods include eval basis(), which evaluates a set of basis functions over arbitrary points or polygons, and show\_basis(), which visualizes a set of basis functions.

The primary function for constructing BAUs is auto\_BAUs(), which automatically constructs the BAUs as an object of class 'SpatialPixelsDataFrame' or 'STFDF', depending on whether the data is spatial or spatio-temporal. In a spatio-temporal setting, the user may provide spatial BAUs to auto BAUs() via the argument spatial BAUs, which can be useful when the spatial domain can be partitioned using some real-world boundaries (e.g., the example in Section [4.4\)](#page-24-0). The function BAUs from points() constructs BAUs from point-level data, which can be useful for replicating traditional geostatistical analyses.

# **B. Parameterizations of** *K* **and** *Q*

<span id="page-33-1"></span>Recall from Section [2.1](#page-2-1) that  $\mathbf{FRK}$  v2 allows the covariance matrix of basis-function coefficients, *η*, to be parameterized using either a covariance matrix, *K*, or using a precision matrix, *Q*. In this appendix, we describe the parameterization of these matrices. Both *K* and *Q* are block-diagonal matrices, wherein basis-function coefficients within a basis-function resolution are dependent, but independent between different resolutions. Hence, *K* and *Q* are fully defined via their intra-resolution dependencies.

#### <span id="page-33-3"></span>**B.1. Covariance matrix** *K*

Let  $K_k(s, s^*)$  denote the covariance function associated with the basis-function coefficients corresponding to the *k*<sup>th</sup> basis-function resolution. In **FRK**, we let  $K_k(s, s^*)$  be the exponential covariance function, that is,

<span id="page-33-2"></span>
$$
K_k(\mathbf{s}, \mathbf{s}^*) = \sigma_k^2 \exp\left\{\frac{-d(\mathbf{s}, \mathbf{s}^*)}{\tau_k}\right\},\tag{B.1}
$$

where  $d(s, s^*)$  is the distance between two basis-function centroids  $s, s^* \in D, \sigma_k^2$  is a variance parameter, and  $\tau_k$  is a length-scale parameter. The *k*th sub-block of **K** is formed by evaluating [\(B.1\)](#page-33-2) for all pairs of basis-function centroids at the *k*th resolution.

Clearly [\(B.1\)](#page-33-2) is always non-zero for  $\sigma_k^2 > 0$ , however it is often reasonable to assume that coefficients associated with fine-resolution basis functions separated by medium-to-large distances are uncorrelated. To increase sparsity, **FRK**  $v2$  now allows covariance tapering [\(Furrer,](#page-29-12) [Nychka, and Genton](#page-29-12) [2006\)](#page-29-12) of the intra-resolution covariance function. Noting that [\(B.1\)](#page-33-2) is a special case of the Matérn covariance function with smoothness parameter  $\nu = 0.5$ , we follow the recommendation of [Furrer](#page-29-12) *et al.* [\(2006\)](#page-29-12) and use the spherical taper:

<span id="page-34-0"></span>
$$
T_{\beta_k}(s, s^*) = \left\{ 1 - \frac{d(s, s^*)}{\beta_k} \right\}_{+}^{2} \left\{ 1 + \frac{d(s, s^*)}{2\beta_k} \right\},
$$
\n(B.2)

where  $x_+ \equiv \max(0, x)$ , and  $\beta_k$  is a resolution-dependent tapering parameter controlling the strength of the taper. In FRK v2, we let  $\beta_k$  be proportional to the minimum distance between basis-function centroids; specifically, we set  $\beta_k = \texttt{taper} \times \text{mindist}(k)$ , where mindist(*k*) is the minimum distance between the centroids of basis functions at the *k*th resolution and taper is a user-specified argument. The tapered covariance function is obtained by taking the product of the original covariance function [\(B.1\)](#page-33-2) and the taper function [\(B.2\)](#page-34-0).

#### **B.2. Precision matrix** *Q*

FRK v2 offers two types of sparse precision matrices: One is for regularly spaced basis functions, and the other is for irregularly spaced basis functions. This choice is determined by the slot regular in the 'Basis' object.

When the basis functions are regularly spaced (regular = TRUE), FRK v2 uses a precision matrix based on the Leroux model [\(Leroux, Lei, and Breslow](#page-30-10) [2000\)](#page-30-10). Let  $\mathcal{N}_{i,k}$  denote the set of first-order horizontal and vertical neighboring basis functions of the *i*th basis function of resolution  $k$ , and let  $\mathbf{Q}_k$  denote the precision matrix of the basis-function coefficients at resolution *k*. We model the elements of  $Q_k$  as

$$
\{Q_k\}_{i,j} = \begin{cases} \kappa_k + \rho_k |\mathcal{N}_{i,k}| & i = j \\ -\rho_k & j \in \mathcal{N}_{i,k} \\ 0 & \text{otherwise} \end{cases}
$$

where  $\kappa_k$  and  $\rho_k$  are parameters that are estimated. We note that  $\mathbf{Q}_k$  is diagonally dominant, and hence it is positive-definite. This formulation implies that the coefficient of a given basis function is conditionally independent of all other basis-function coefficients given the coefficients of its first-order vertical and horizontal neighbors. Note that LatticeKrig [\(Nychka, Hammerling, Sain, Lenssen, Smirniotis, and Iverson](#page-31-13) [2019\)](#page-31-13) uses *Q*<sup>⊤</sup> *<sup>k</sup>Q<sup>k</sup>* as the precision matrix blocks, whereas **FRK** v2 uses  $Q_k$ .

To cater for irregularly-spaced basis functions, **FRK**  $v2$  also offers a sparse precision matrix based on the distance between basis-function centroids:

$$
\begin{aligned} \{\boldsymbol{Q}_k\}_{i,j} = \begin{cases} \kappa_k - \sum_{l \neq i} \{\boldsymbol{Q}_k\}_{i,l} & i = j \\ -\rho_k \exp\left\{\frac{-d(\boldsymbol{s}_{i,k}, \boldsymbol{s}_{j,k})}{\tau_k}\right\} T_{\beta_k}(\boldsymbol{s}_{i,k}, \boldsymbol{s}_{j,k}) & i \neq j \end{cases}, \end{aligned}
$$

where  $\kappa_k$ ,  $\rho_k$ , and  $\tau_k$  are parameters that are estimated, and  $T_{\beta_k}(\cdot, \cdot)$  is defined as in Appendix [B.1.](#page-33-3) Again, this matrix is diagonally dominant and hence is positive-definite. This formulation implies that the partial correlation between basis-function coefficients decays exponentially with distance until a point (controlled by the tapering parameter  $\beta_k$ ) at which the basis-function coefficients are conditionally independent.

# **C. Incidence matrices:** *C<sup>Z</sup>* **and** *C<sup>P</sup>*

<span id="page-35-0"></span>Recall from Section [2.2](#page-4-0) that  $C_Z$  aggregates the BAU-level mean process,  $\mu$ , over the observation supports and, depending on the weights in [\(2\)](#page-4-2), it can correspond to a weighted average or a weighted sum over the BAUs. In FRK  $v2$ , the weights  $w_{ii}$  may be controlled through the argument normalise wts and the wts field of the 'SpatialPixelsDataFrame'/'SpatialPolygonsDataFrame' object [\(Pebesma and Bivand](#page-31-14) [2005\)](#page-31-14) used to store the BAUs. Specifically, the wts field allows one to attribute each BAU to a *relative* weight  $v_i$ ,  $i = 1, ..., N$ , such that  $w_{ij} \propto v_i$ , where the constant of proportionality can vary with *j*. For example, if the BAUs are of unequal area, then one may wish to set  $v_i = |A_i|$ . By default (and implicit in **FRK** v1), each  $v_i$  is set to 1. The argument normalise\_wts controls whether  $C_Z$  corresponds to a weighted sum or a weighted average. If set to FALSE, then  $w_{ij} = v_i$  for all *j* (weighted sum); if set to TRUE (default and implicit in **FRK** v1), then the  $\{w_{ij}\}$  are normalized so that each row of  $C_Z$  sums to 1 (weighted average) and  $w_{ij} = v_i / \sum_{l \in c_j} v_l$ . Note that if  $v_i = |A_i|$  and **normalise\_wts = TRUE**, the normalized weights are  $w_{ij} = |A_i|/|B_j|$ , since the BAUs are disjoint and  $\sum_{i \in c_j} |A_i| = |B_j|$ .

Recall from Section [2.4](#page-6-0) that  $C_P$  aggregates the BAU-level mean process,  $\mu$ , over the prediction regions and, depending on the weights in [\(13\)](#page-8-3), it can correspond to a weighted average or a weighted sum over the BAUs. Like  $C_Z$ , the relative weights,  $\{\tilde{v}_i : i = 1, \ldots, N\}$ , such that  $\tilde{w}_{ik} \propto \tilde{v}_i$ , are controlled by the wts field of the BAU object, and the argument  $\tt normalise\_wts$ is used to control whether *C<sup>P</sup>* represents a weighted sum or a weighted average. For consistency between the model fitting and prediction stages,  $\mathbf{FRK}$  v2 enforces the use of the same relative weights,  $\tilde{v}_i = v_i$  for  $i = 1, ..., N$ , and the same setting of normalise\_wts, in construction of both *C<sup>Z</sup>* and *C<sup>P</sup>* .

Recall from Section [2.5](#page-8-0) that in most applications that consider binomial or negative-binomial data models, the conditional mean of an observation is treated as a simple aggregate of the underlying mean process. Therefore, with these distributions, **FRK** v2 enforces the matrix  $C_Z$  in [\(2\)](#page-4-2) to be constructed with the relative weights  $\{v_i = 1 : i = 1, \ldots, N\}$  and with normalise\_wts = FALSE, and hence  $w_{ij} = 1$  in [\(2\)](#page-4-2). Then, the mapping from the BAU-level mean,  $\mu$ , to the data-level mean,  $\mu_Z$ , in [\(3\)](#page-4-3) is a simple, unweighted summation over the BAUs. Since **FRK** v2 enforces the use of the same relative weights,  $\tilde{v}_i = v_i$  for  $i = 1, ..., N$ , and the same setting of normalise\_wts, in construction of both  $C_Z$  and  $C_P$ , the mapping from  $\mu$  to  $\mu$ <sup>*P*</sup> in [\(14\)](#page-8-4) is also a simple, unweighted summation over the BAUs.

# **D.** Distributions with size parameters: Linking  $\pi$  to  $\mu$

<span id="page-35-1"></span>Recall from Section [2.5](#page-8-0) that  $h(\cdot;\cdot)$  is a function that links the probability process,  $\pi(\cdot)$ , to the mean process,  $\mu(\cdot)$ . In this appendix, we give its derivation. The expectation of a binomial random variable,  $Z | \pi, k \sim Bin(k, \pi)$ , is  $E[Z] = k\pi$ , which motivates the use of

$$
h(\mu;k) = \frac{\mu}{k},
$$

when the response distribution is binomial. The expectation of a negative-binomial random variable,  $Z | \pi, k \sim NB(k, \pi)$ , is  $E[Z] = \frac{k(1-\pi)}{\pi}$ , which motivates the use of

$$
h(\mu;k) = \frac{k}{\mu+k},
$$

when the response distribution is negative-binomial. By construction, using  $h(\cdot;\cdot)$  to link the probability process to the mean process in [\(16\)](#page-8-1), ensures that the range of the mean process is appropriate for modeling the expectation of a binomial distributed random variable, where the mean must lie in the range  $(0, k)$ , or a negative-binomial distributed random variable, where the mean must lie in the range  $(0, \infty)$ .

# **E. Scoring rules**

<span id="page-36-0"></span>Suppose that we have a discrete validation domain  $D^* \subset D$ , which is used for model validation. As prediction-performance measures for the examples in this paper, we considered the following diagnostics (for simplicity, we describe the diagnostics in terms of prediction of the continuous mean process):

• (Empirical) root-mean-squared prediction error (RMSPE): Let  $\hat{\mu}(s)$  denote a pointpredictor of  $\mu(\mathbf{s})$ , where  $\mu(\mathbf{s})$  is the true value of the mean process evaluated at  $\mathbf{s} \in D^*$ . Then the empirical RMSPE, used to assess point-wise predictive performance, is

$$
\text{RMSPE} \equiv \sqrt{\frac{1}{|D^*|} \sum_{s \in D^*} (\hat{\mu}(s) - \mu(s))^2}.
$$

• (Empirical) mean-absolute error (MAE): Also used to assess point-wise predictive performance, the empirical MAE is

$$
\text{MAE} \equiv \frac{1}{|D^*|} \sum_{s \in D^*} |\hat{\mu}(s) - \mu(s)|.
$$

• (Empirical) mean-absolute percentage error (MAPE): This is similar to the empirical MAE, but considers relative error instead; the empirical MAPE is

$$
\text{MAPE} \equiv \frac{1}{|D^*|} \sum_{s \in D^*} \left| \frac{\hat{\mu}(s) - \mu(s)}{\mu(s)} \right|.
$$

• (Averaged) continuous ranked probability score (CRPS; [Gneiting, Balabdaoui, and](#page-29-13) [Raftery](#page-29-13) [2007,](#page-29-13) Section 4.2): The averaged CRPS is used to evaluate the predictive cumulative distribution function (CDF) of the mean process,  $F(\mu; s, \mathbf{Z})$ , over all  $s \in D^*$ , and is defined as

$$
\text{CRPS} \equiv \frac{1}{|D^*|} \sum_{\mathbf{s}\in D^*} \int_{-\infty}^{\infty} (F(x; \mathbf{s}, \mathbf{Z}) - \mathbb{1}\{x \ge \mu(\mathbf{s})\})^2 \, \mathrm{d}x,
$$

where  $1\{\cdot\}$  denotes an indicator function that takes the value 1 if its argument is true, and 0 otherwise. For some predictive CDFs (in particular, the Gaussian and log-Gaussian), there exist closed-form expressions to compute the CRPS. However, in general, no closed-form expression exists, in which case we may use an *empirical* predictive CDF from a sample (e.g., a Monte Carlo sample) to evaluate the CRPS in terms of the respective order statistics [\(Hersbach](#page-30-11) [2000\)](#page-30-11).

• (Averaged) interval score (IS; [Gneiting](#page-29-13) *et al.* [2007,](#page-29-13) Section 6.2): Given a set of purported  $(1 - \alpha) \times 100\%$  prediction intervals for  $\mu(\mathbf{s}), \mathbf{s} \in D^*$ , the averaged IS is defined as

$$
IS_{\alpha} \equiv \frac{1}{|D^*|} \sum_{s \in D^*} \left( U(s) - L(s) + \frac{2}{\alpha} (L(s) - \mu(s)) \mathbb{1}\{\mu(s) < L(s)\} + \frac{2}{\alpha} (\mu(s) - U(s)) \mathbb{1}\{\mu(s) > U(s)\} \right),
$$

where  $L(s)$  and  $U(s)$  are the lower and upper bounds of the prediction interval at location *s*. The IS rewards narrow prediction intervals and penalizes instances in which an observation misses the interval, with the size of the penalty depending on  $\alpha$ .

• (Empirical) coverage: The empirical coverage of the prediction intervals is defined as

$$
Cvg \equiv \frac{1}{|D^*|} \sum_{s \in D^*} \mathbb{1}\{L(s) \leq \mu(s) \leq U(s)\}.
$$

If the intervals are indeed  $(1 - \alpha) \times 100\%$  prediction intervals throughout  $D^*$ , the empirical coverage should be approximately equal to  $1 - \alpha$ .

• Brier score [\(Gneiting](#page-29-13) *et al.* [2007,](#page-29-13) Section 3): The Brier score is defined as

$$
\text{Brier Score} \equiv \frac{1}{|D^*|} \sum_{s \in D^*} (Z_s - \hat{\pi}(s))^2,
$$

where  $Z_s$  denotes the validation datum at *s* (taking a value of 0 or 1), and  $\hat{\pi}(s)$  denotes a point-prediction of the probability process at *s*.

# **F. Sydney poverty lines**

<span id="page-37-0"></span>Here we provide some details on how we define the poverty lines for the data in Section [4.3.](#page-22-0) We base our definitions of poverty lines on a Melbourne Institute of Applied Economic and Social Research (MIAESR) report that was published in March 2011 [\(Melbourne Institute of Applied](#page-30-12) [Economic and Social Research](#page-30-12) [2011\)](#page-30-12). However, the family units in the 2011 Australian Census do not align exactly with those used by the MIAESR and, since this example is shown for purely illustrative purposes, we make several assumptions. First, we assume "families with children" in the Census data consist of exactly two parents and two children. Second, since "other families" in the Census is difficult to interpret and categorize appropriately in the context of the MIAESR guidelines, we exclude "other families" from the study (less than 2% of all families). Third, the Census data do not provide exact income figures, but rather they provide income brackets of width \$200; we thus round the MIAESR guidelines to the nearest \$200. Fourth, the Census data do not make clear whether the head of the family is in the workforce; we therefore assume that the head of the family *is* in the workforce, and hence we use the first half of Table 1 of the MIAESR report guidelines for defining poverty lines. These assumptions lead us to define poverty lines (in Australian dollars) for each family unit considered in this study as weekly incomes of: \$600 for a couple with no children, \$800 for a couple with children, and \$600 for a one-parent family. The proportion of families we deem to be in poverty is based on their being below these thresholds.

# **Affiliation:**

Matthew Sainsbury-Dale National Institute for Applied Statistics Research Australia (NIASRA) School of Mathematics and Applied Statistics University of Wollongong, NSW 2522, Australia E-mail: [msdale@uow.edu.au](mailto:msdale@uow.edu.au)

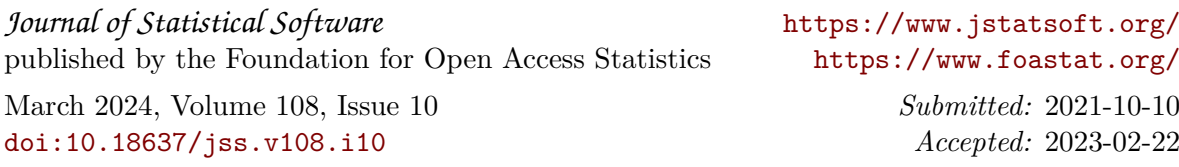